## Lecture 5 - Dense Programming Systems

Stanford CS343D (Fall 2021) Fred Kjolstad

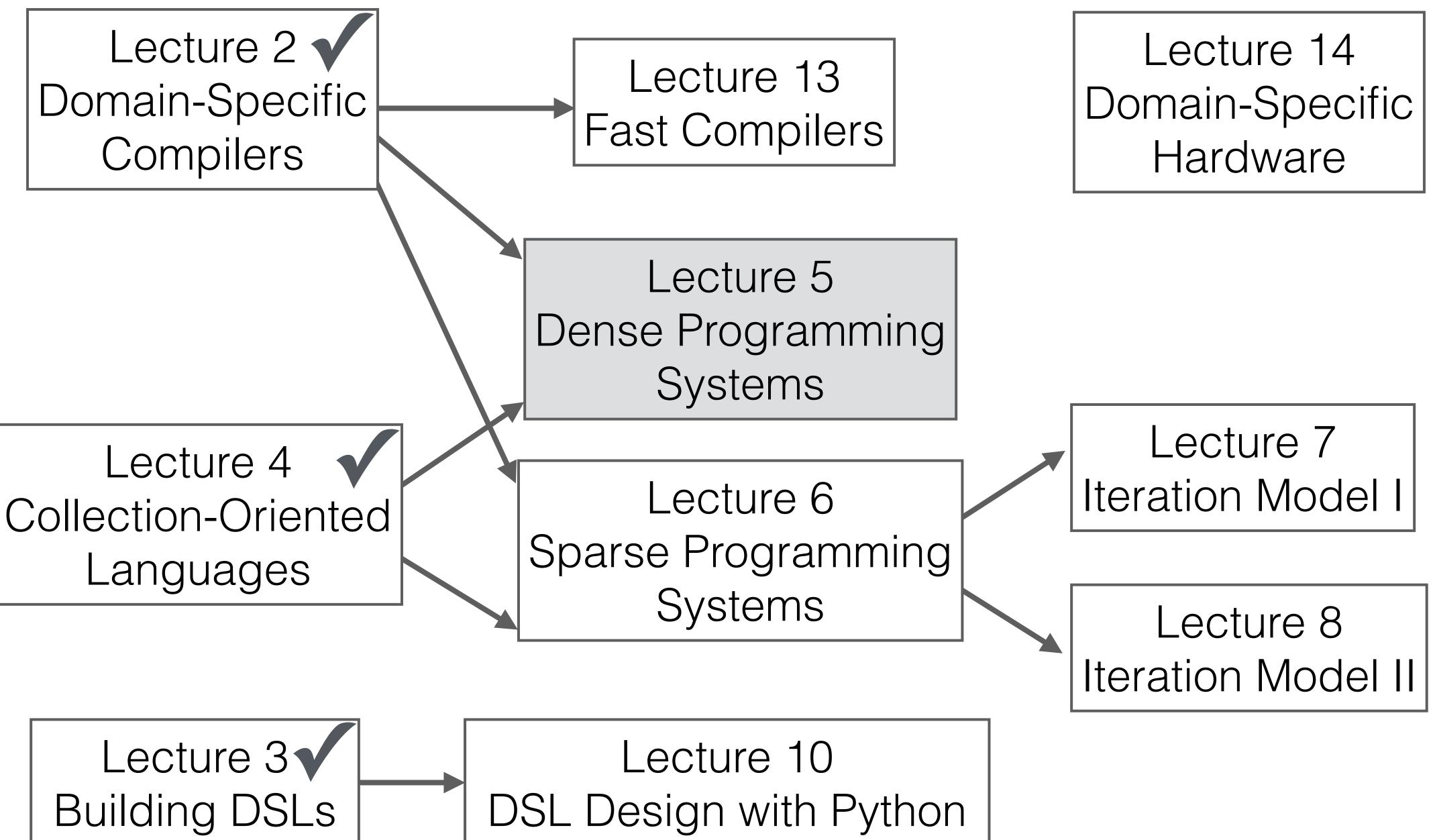

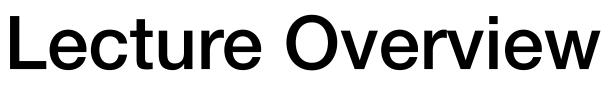

## Terminology: Regular and Irregular

Fully Connected Regular System

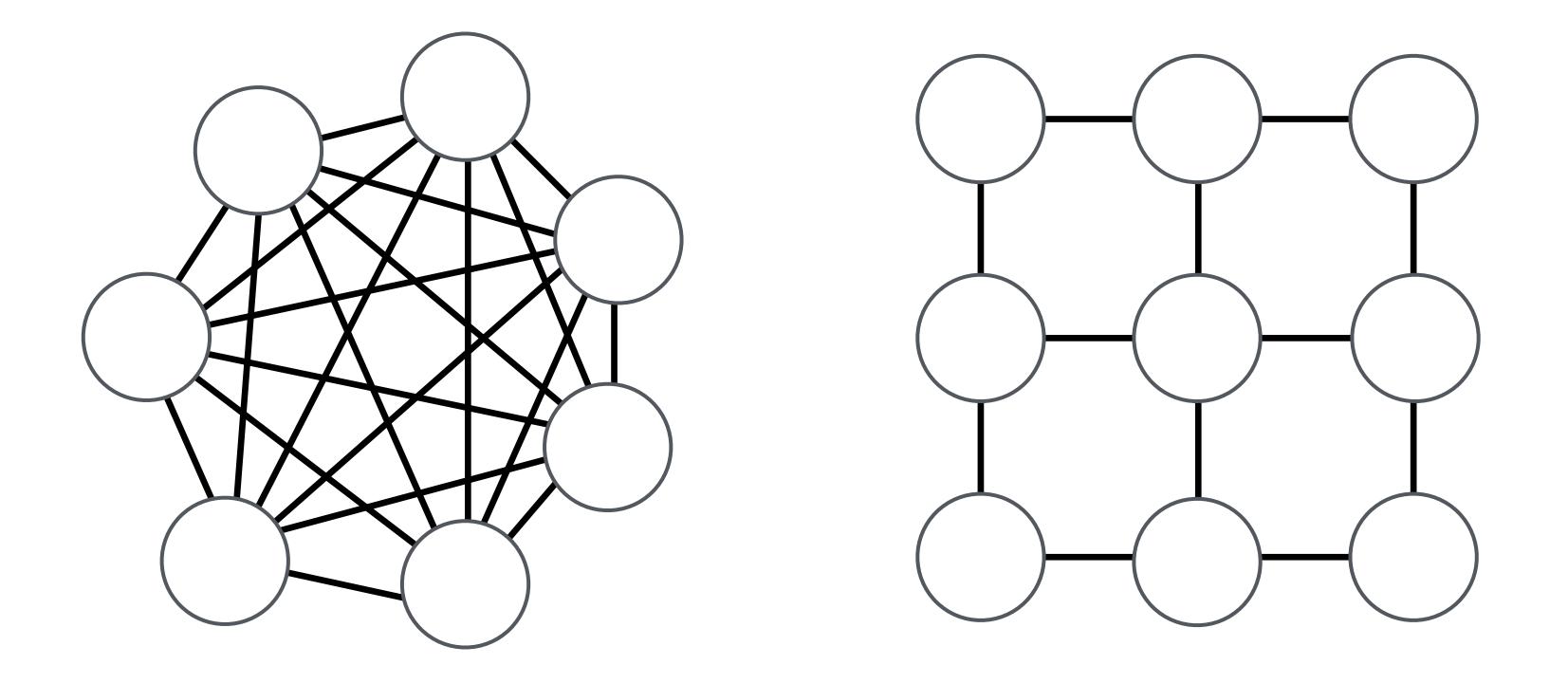

### Regular System

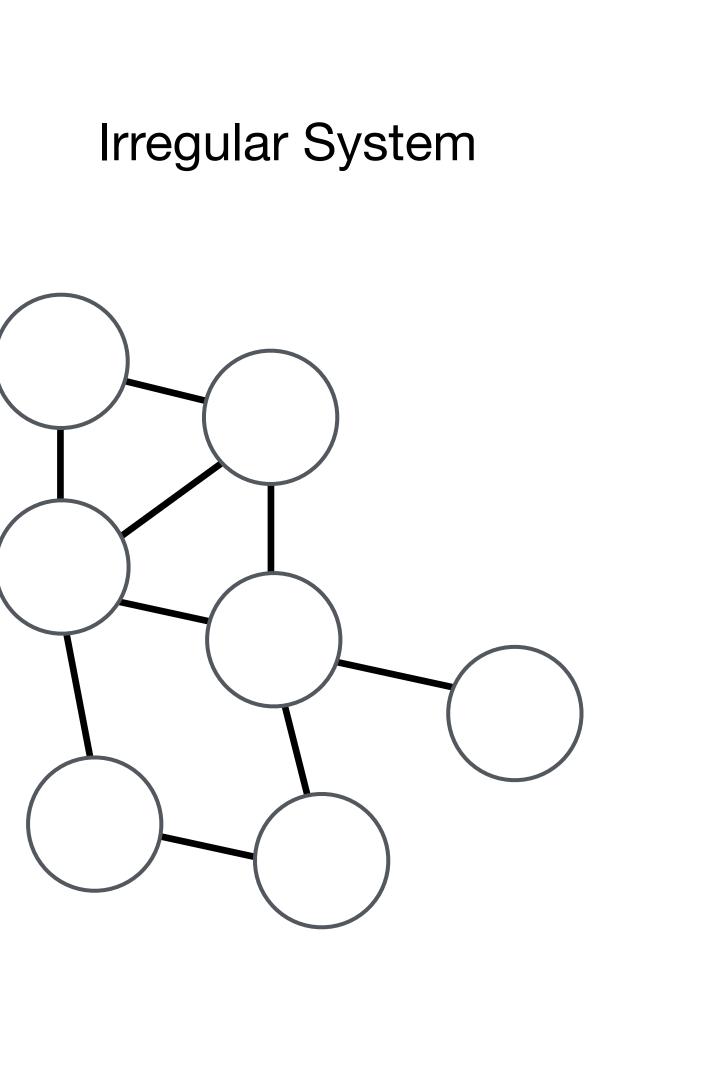

З

### Terminology: Dense and Sparse

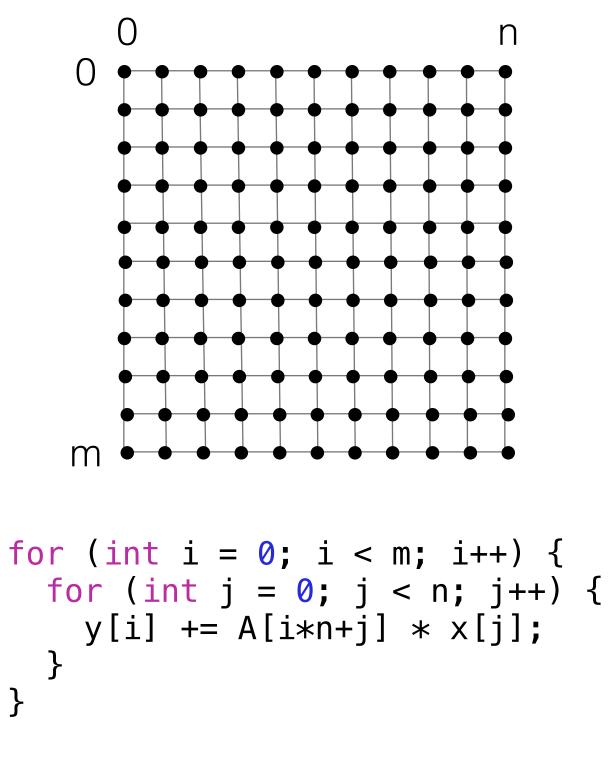

Dense loop iteration space

y = Ax

### Sparse loop iteration space

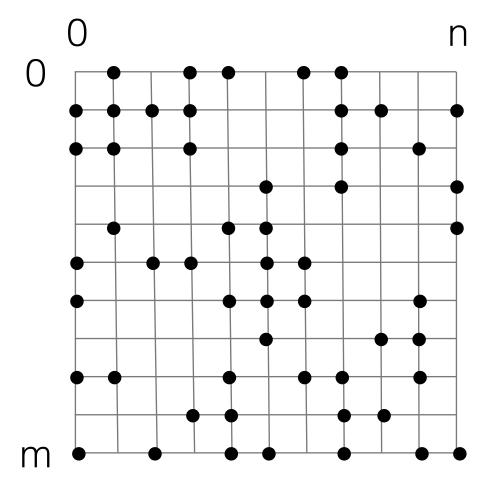

```
for (int i = 0; i < m; i++) {
  for (int pA = A2_pos[i]; pA < A_pos[i+1]; pA++) {
    int j = A_crd[pA];
    y[i] += A[pA] * x[j];
  }
}</pre>
```

$$y = Ax$$

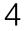

### Dense applications

### **Dense Matrix-Vector Multiplication**

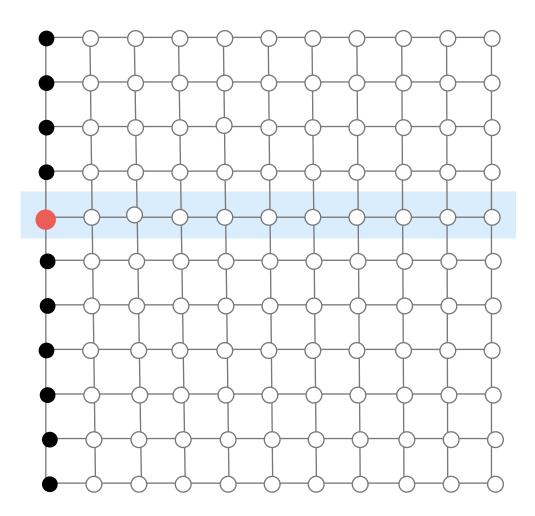

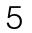

### Dense applications

### **Dense Matrix-Vector Multiplication**

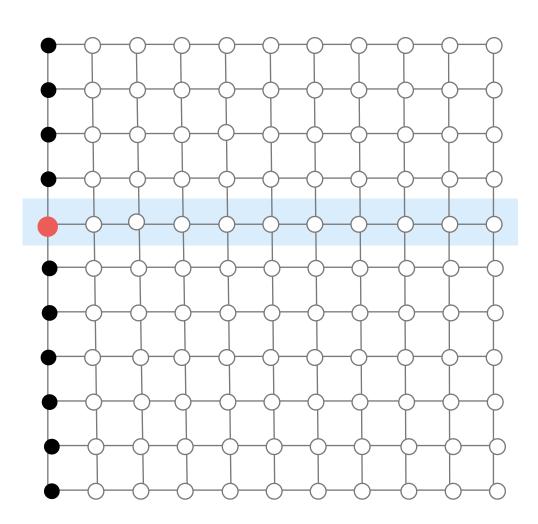

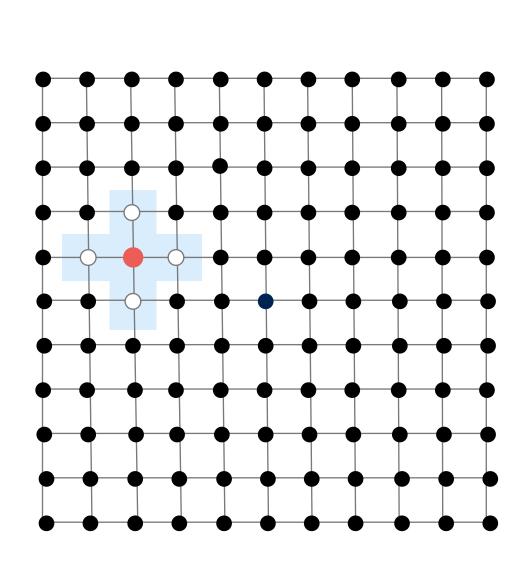

### Stencils

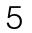

### Dense applications

### **Dense Matrix-Vector Multiplication**

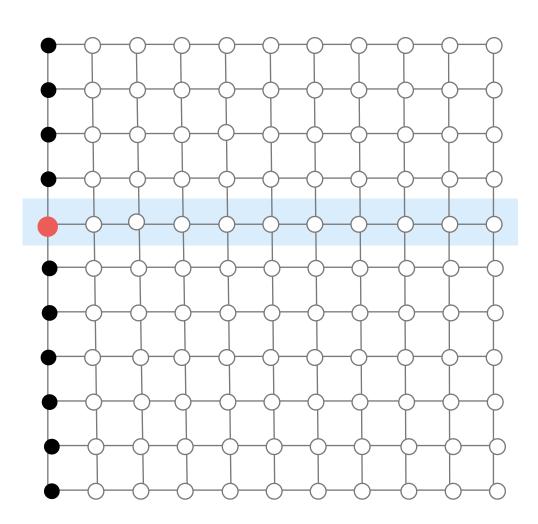

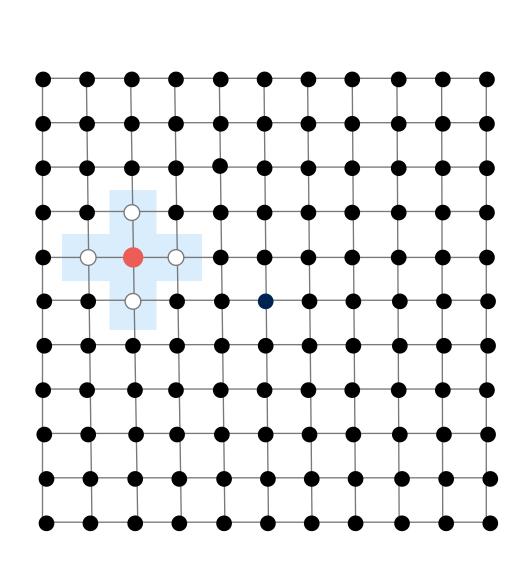

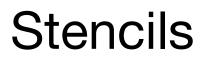

### **Triagonal Solve**

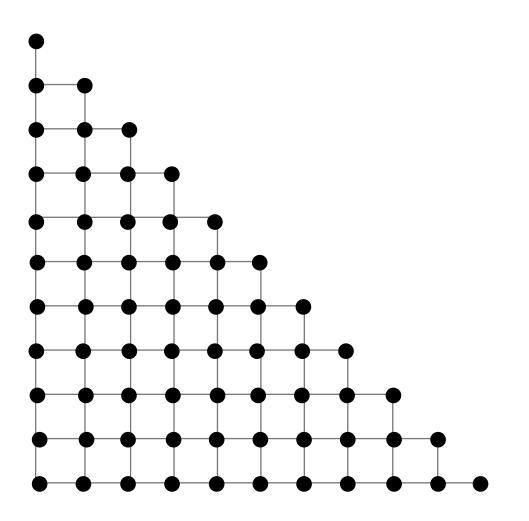

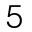

### Timeline of some important developments in compilers and programming languages for dense compilers

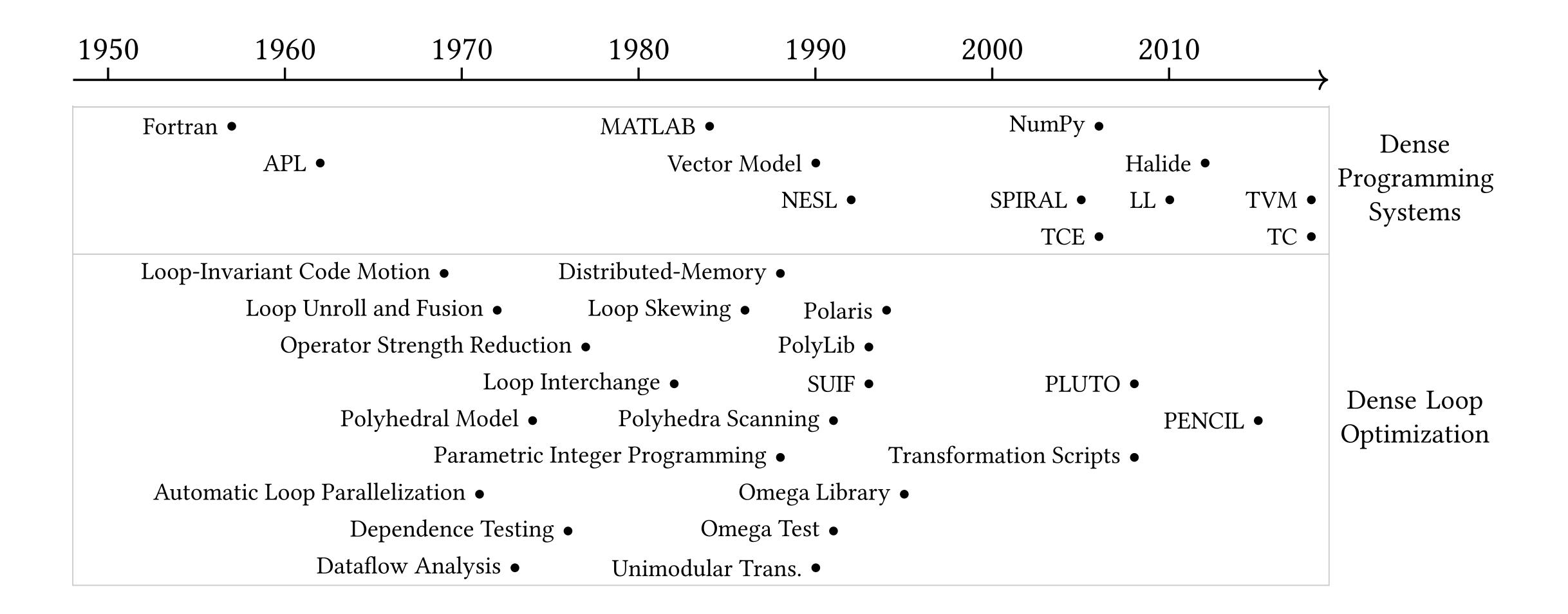

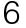

Reorder (interchange)

for (int i=0; i<m; i++)</pre> for (int j=0; j<n; j++)</pre> A[i][j] = B[i][j] + C[i][j];

for (int j=0; j<n; j++)</pre> for (int i=0; i<m; i++)</pre> A[i][j] = B[i][j] + C[i][j];

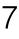

for (int i=0; i<m; i++)</pre> a[i] = b[i] + c[i];

Split (Stripmine)

for (int k=0; k<m; k+=4)</pre> for (int i=k; i<k+4; i++)</pre> a[i] = b[i] + c[i];

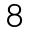

for (int k=0; k<m; k+=4)</pre> for (int i=k; i<k+4; i++)</pre> a[i] = b[i] + c[i];

Vectorize

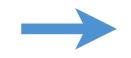

#### for (int k=0; k<m; k+=4)</pre> a[k:k+4] = b[k:k+4] + c[k:k+4];

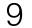

for (int i=0; i<m; i++)</pre> a[i] = b[i] + c[i];for (int i=0; i<m; i++)</pre> d[i] = -b[i];

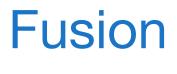

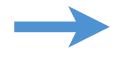

for (int i=0; i<m; i++)</pre> a[i] = b[i] + c[i];d[i] = -b[i];

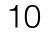

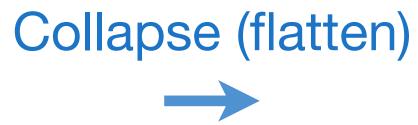

#### for (int ij=0; ij<m\*n; ij++)</pre> A[ij] = -B[ij];

# Two models of loop optimization: source code rewrite and mathematical frameworks

Source Code Rewrite for (int i=0; i<m; i++) {
 a[i] = b[i] + c[i];
}</pre>

Mathematical loop optimization frameworks include the polyhedral model

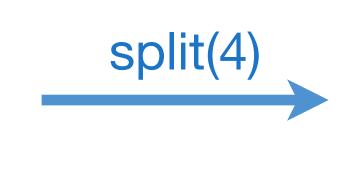

for (int k=0; k<m; k+=4) {</pre> for (int i=k; i<k+4; i++) {</pre> a[i] = b[i] + c[i];}

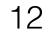

# Two models of loop optimization: source code rewrite and mathematical frameworks

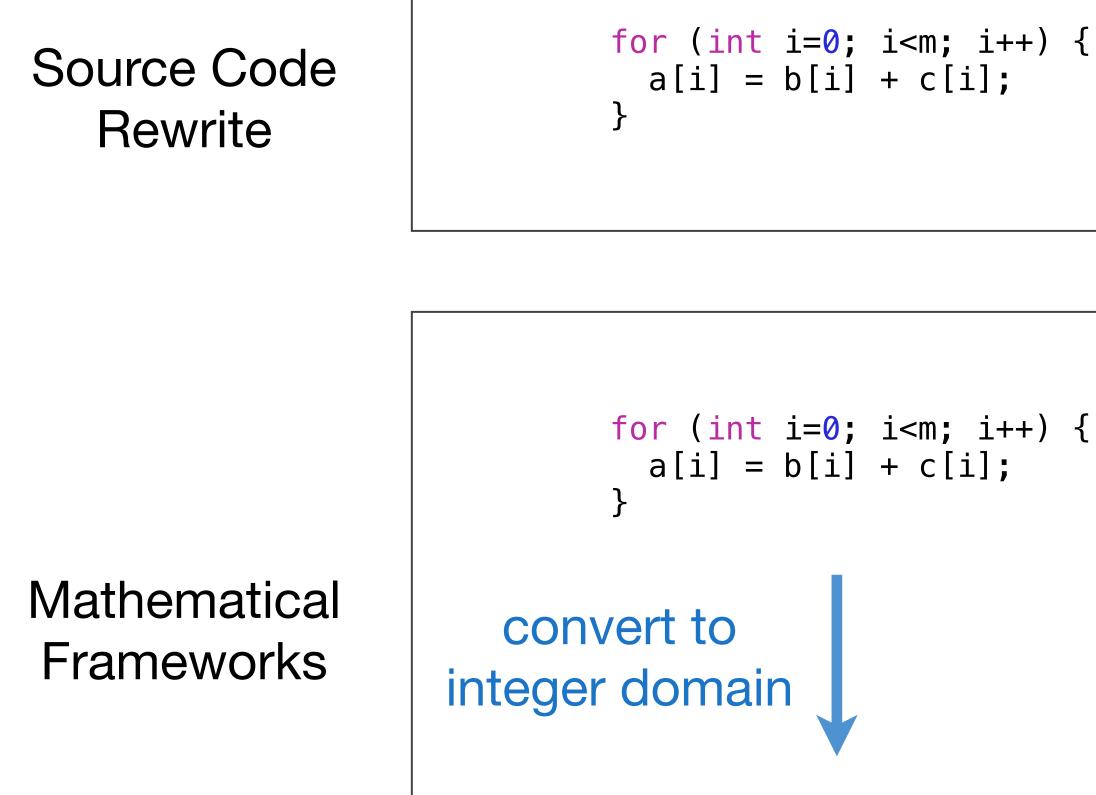

Mathematical loop optimization frameworks include the polyhedral model

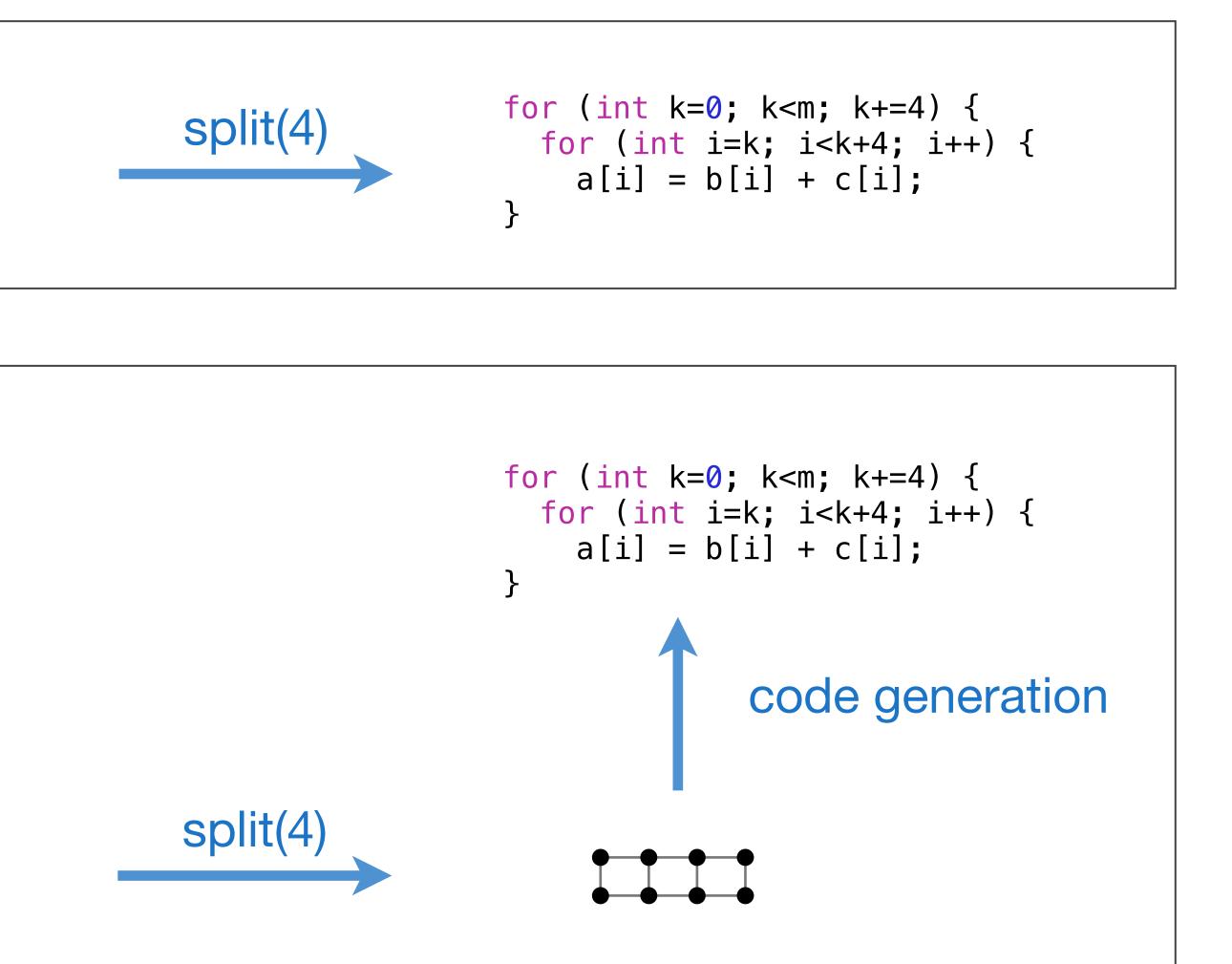

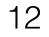

### Optimizing dense codes require complex tradeoffs between parallelism, locality, and work efficiency

Clean C++: 9.94 ms per megapixel

```
void blur(const Image &in, Image &blurred) {
 Image tmp(in.width(), in.height());
 for (int y = 0; y < in.height(); y++)
 for (int x = 0; x < in.width(); x++)
  tmp(x, y) = (in(x-1, y) + in(x, y) + in(x+1, y))/3;
 for (int y = 0; y < in.height(); y++)
 for (int x = 0; x < in.width(); x++)
  blurred(x, y) = (tmp(x, y-1) + tmp(x, y) + tmp(x, y+1))/3;
}
```

### Fast x86 C++: 0.9 ms per megapixel

```
void fast_blur(const Image &in, Image &blurred) {
 __m128i one_third = _mm_set1_epi16(21846);
 #pragma omp parallel for
 for (int yTile = 0; yTile < in.height(); yTile += 32) {</pre>
  __m128i a, b, c, sum, avg;
  \_m128i tmp[(256/8) * (32+2)];
  for (int xTile = 0; xTile < in.width(); xTile += 256) {</pre>
   __m128i *tmpPtr = tmp;
   for (int y = -1; y < 32+1; y++) {
    const uint16_t *inPtr = &(in(xTile, yTile+y));
    for (int x = 0; x < 256; x += 8) {
     a = _mm_loadu_si128((_m128i*)(inPtr-1));
     b = _mm_loadu_sil28((_ml28i*)(inPtr+1));
     c = _mm_load_sil28((_ml28i*)(inPtr));
     sum = _mm_add_epi16(_mm_add_epi16(a, b), c);
     avg = _mm_mulhi_epi16(sum, one_third);
     _mm_store_sil28(tmpPtr++, avg);
     inPtr += 8;
   }}
   tmpPtr = tmp;
   for (int y = 0; y < 32; y++) {
    __m128i *outPtr = (__m128i *)(&(blurred(xTile, yTile+y)));
    for (int x = 0; x < 256; x += 8) {
     a = _mm_load_sil28(tmpPtr+(2*256)/8);
     b = _mm_load_sil28(tmpPtr+256/8);
     c = _mm_load_sil28(tmpPtr++);
     sum = _mm_add_epi16(_mm_add_epi16(a, b), c);
     avg = _mm_mulhi_epi16(sum, one_third);
     _mm_store_sil28(outPtr++, avg);
}}}}
```

### Optimizing dense codes require complex tradeoffs between parallelism, locality, and work efficiency

Clean C++: 9.94 ms per megapixel

```
void blur(const Image &in, Image &blurred) {
 Image tmp(in.width(), in.height());
 for (int y = 0; y < in.height(); y++)
 for (int x = 0; x < in.width(); x++)
  tmp(x, y) = (in(x-1, y) + in(x, y) + in(x+1, y))/3;
 for (int y = 0; y < in.height(); y++)
 for (int x = 0; x < in.width(); x++)
  blurred(x, y) = (tmp(x, y-1) + tmp(x, y) + tmp(x, y+1))/3;
}
```

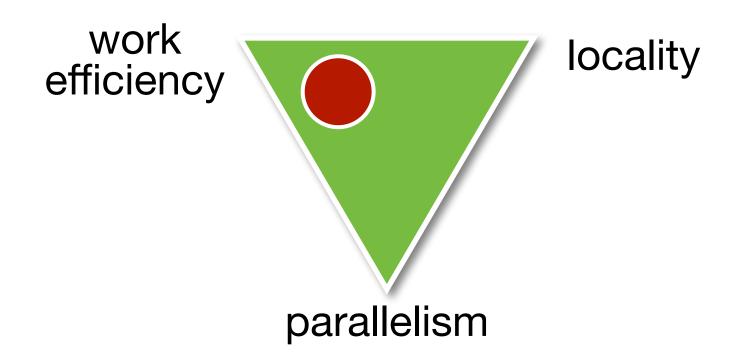

Decoupling Algorithms from Schedules for Easy Optimization of Image Processing Pipelines. Ragan-Kelley et al. (2012)

### Fast x86 C++: 0.9 ms per megapixel

```
void fast_blur(const Image &in, Image &blurred) {
 __m128i one_third = _mm_set1_epi16(21846);
 #pragma omp parallel for
 for (int yTile = 0; yTile < in.height(); yTile += 32) {</pre>
  __m128i a, b, c, sum, avg;
  __m128i tmp[(256/8)*(32+2)];
  for (int xTile = 0; xTile < in.width(); xTile += 256) {</pre>
   __m128i *tmpPtr = tmp;
   for (int y = -1; y < 32+1; y++) {
   const uint16_t *inPtr = &(in(xTile, yTile+y));
    for (int x = 0; x < 256; x += 8) {
    a = \_mm\_loadu\_si128((\_m128i*)(inPtr-1));
    b = _mm_loadu_si128((_m128i*)(inPtr+1));
     c = _mm_load_sil28((_ml28i*)(inPtr));
    sum = _mm_add_epi16(_mm_add_epi16(a, b), c);
     avg = _mm_mulhi_epi16(sum, one_third);
     _mm_store_sil28(tmpPtr++, avg);
     inPtr += 8;
   }}
   tmpPtr = tmp;
   for (int y = 0; y < 32; y++) {
    __m128i *outPtr = (__m128i *)(&(blurred(xTile, yTile+y)));
    for (int x = 0; x < 256; x += 8) {
     a = _mm_load_sil28(tmpPtr+(2*256)/8);
    b = _mm_load_sil28(tmpPtr+256/8);
     c = _mm_load_sil28(tmpPtr++);
     sum = _mm_add_epi16(_mm_add_epi16(a, b), c);
     avg = _mm_mulhi_epi16(sum, one_third);
     _mm_store_sil28(outPtr++, avg);
}}}
```

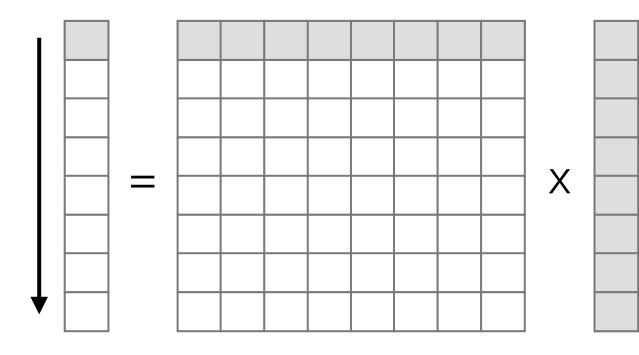

for (int i=0; i<m; i++)
 for (int j=0; j<n; j++)
 y[i] += A[i\*n+j] \* x[j];</pre>

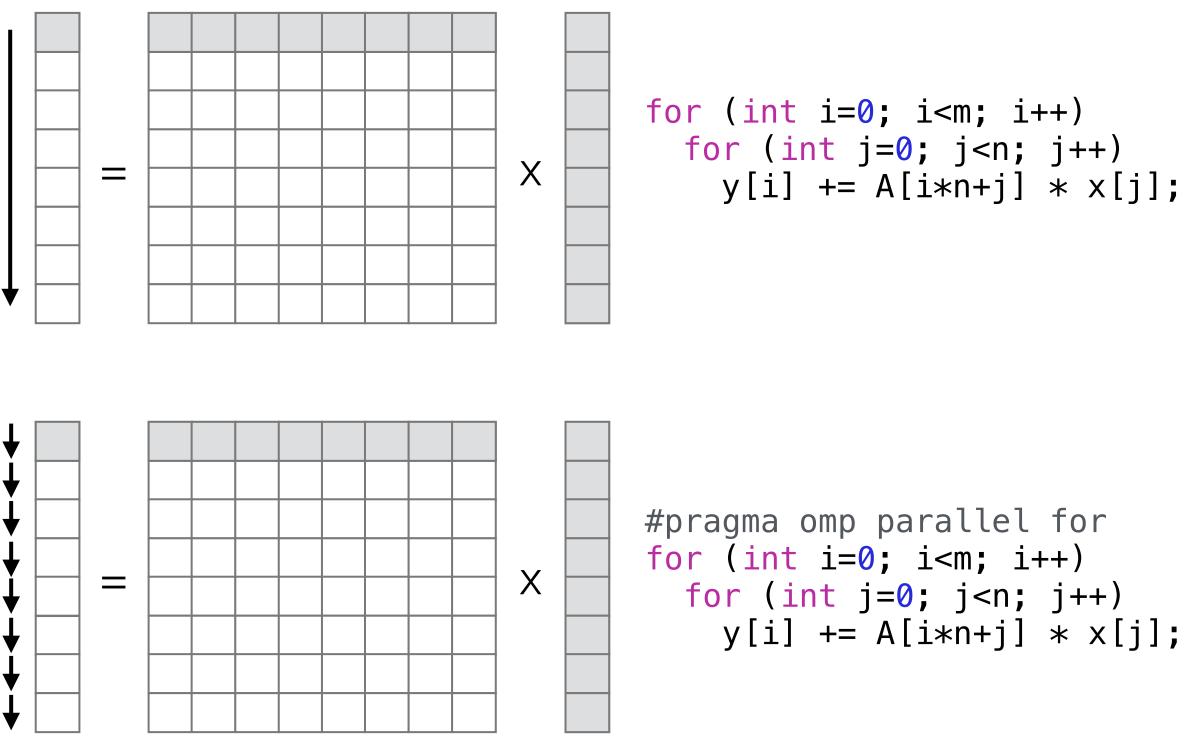

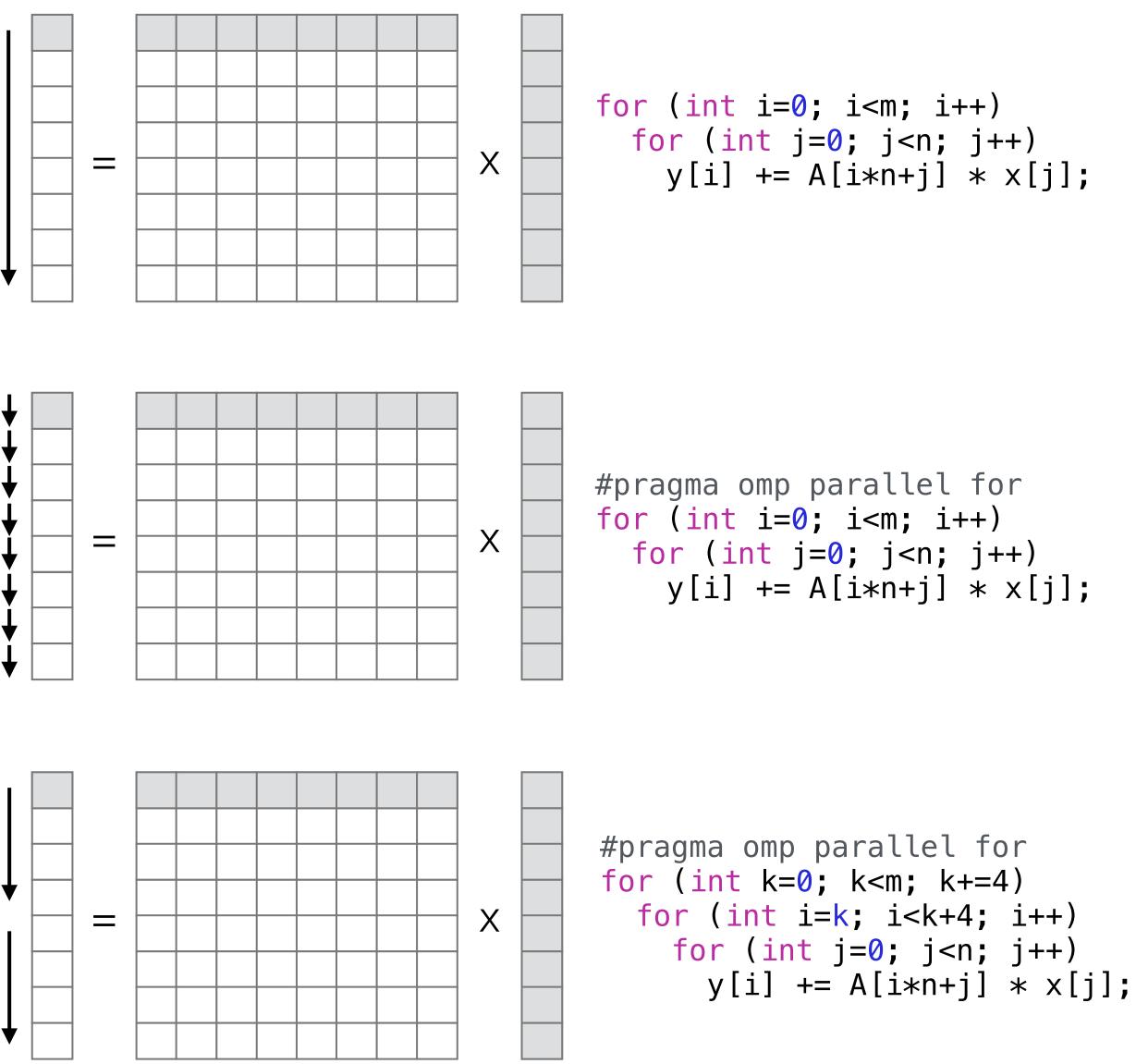

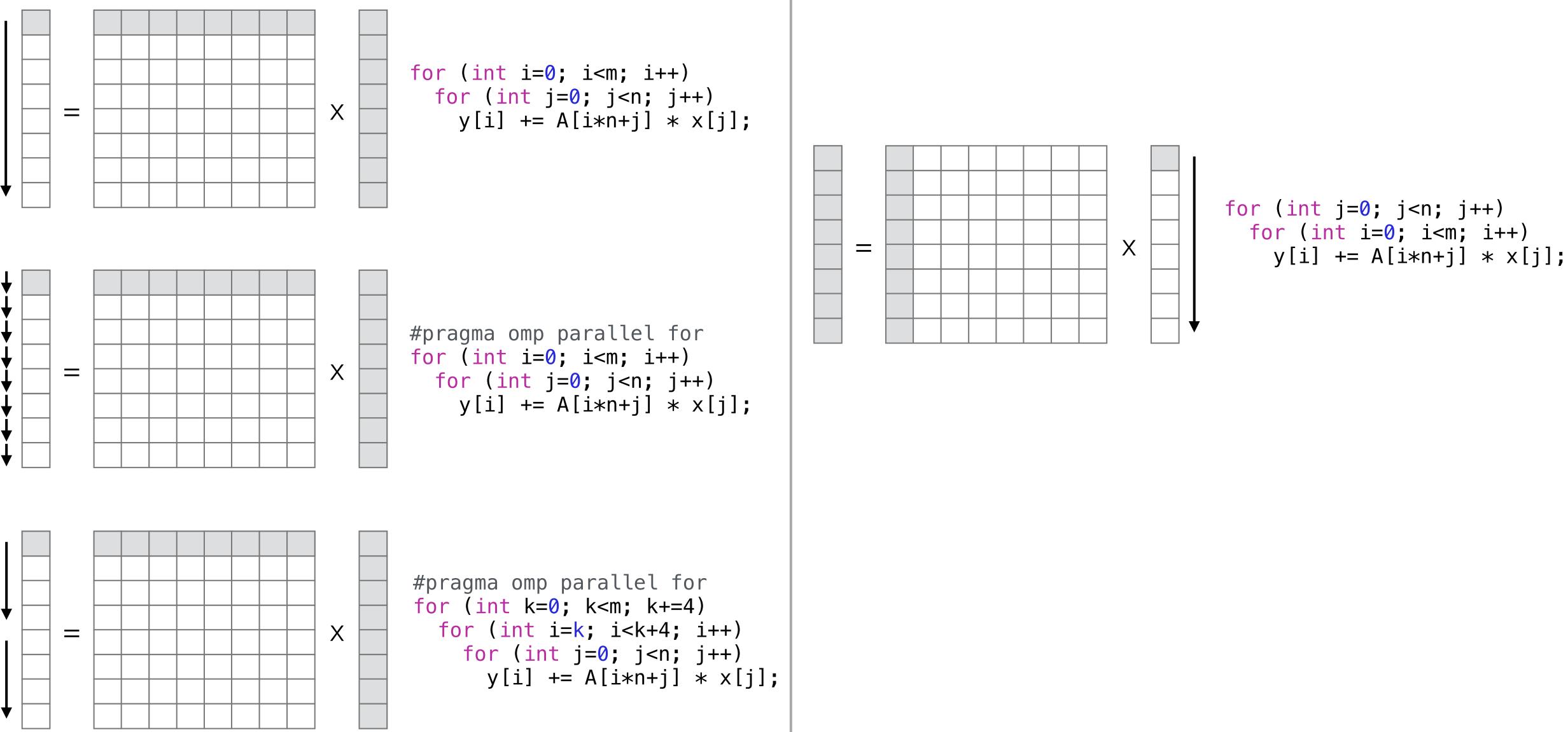

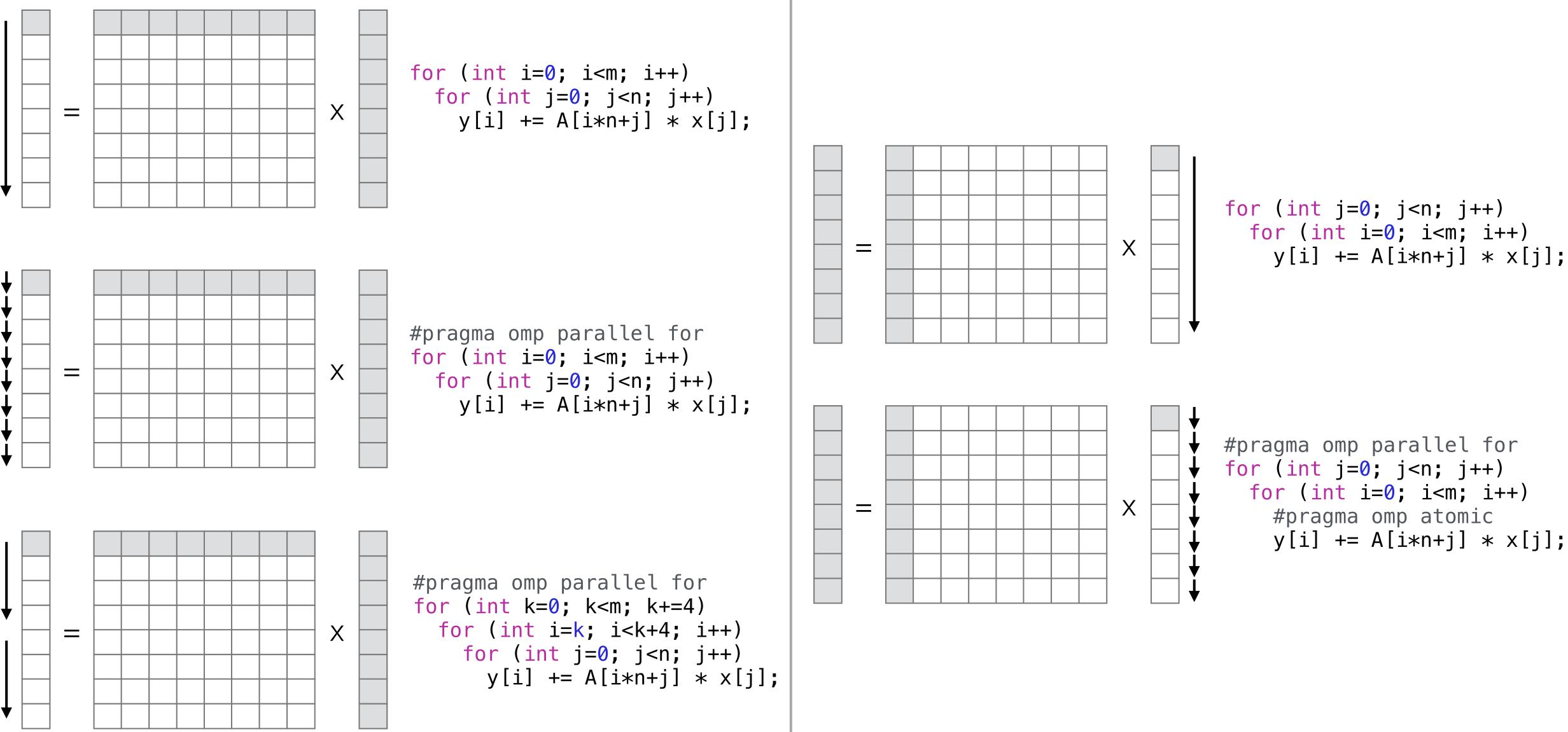

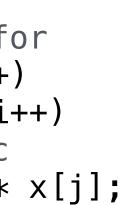

### Cache Hierarchies with typical latencies

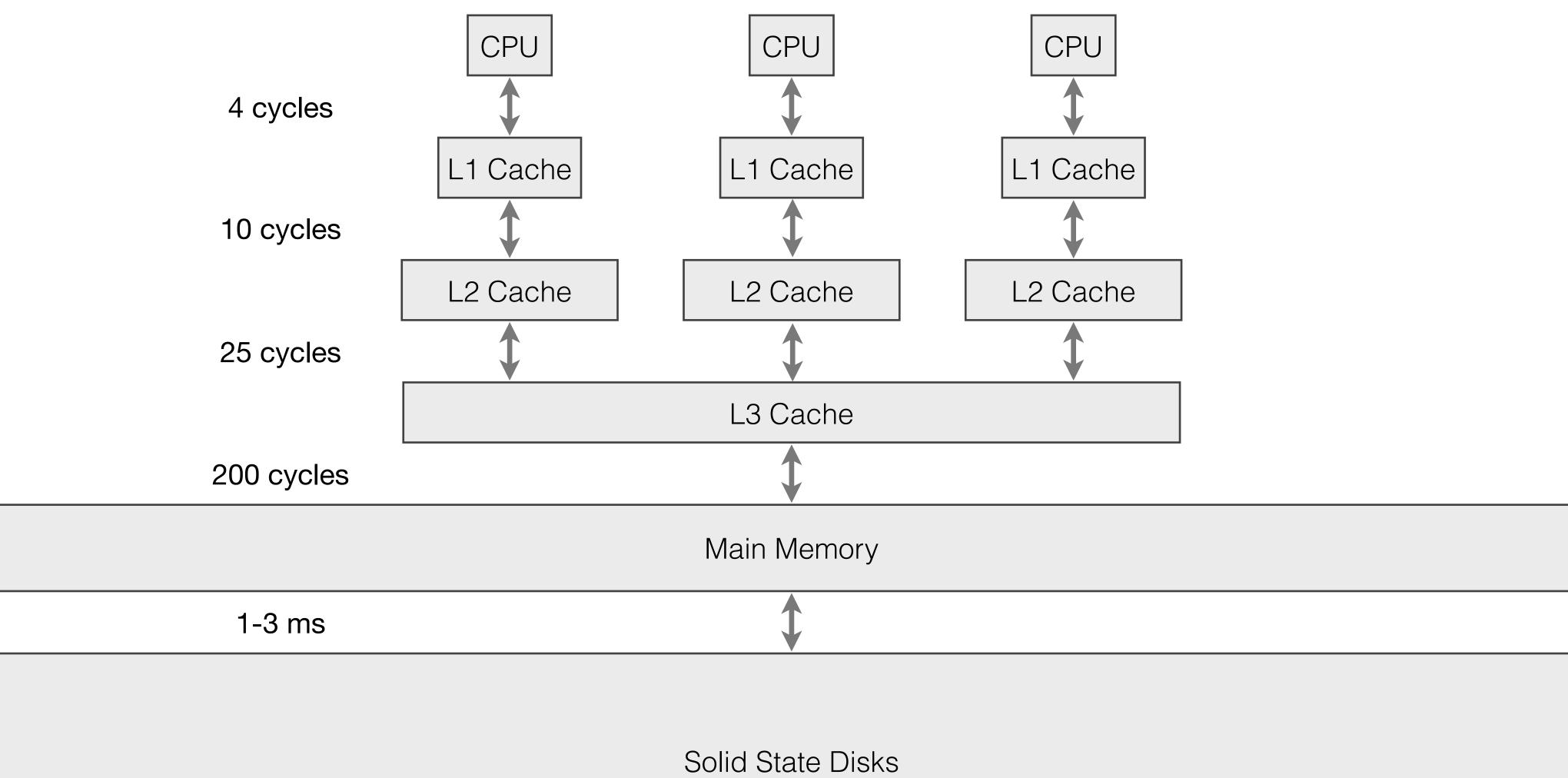

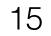

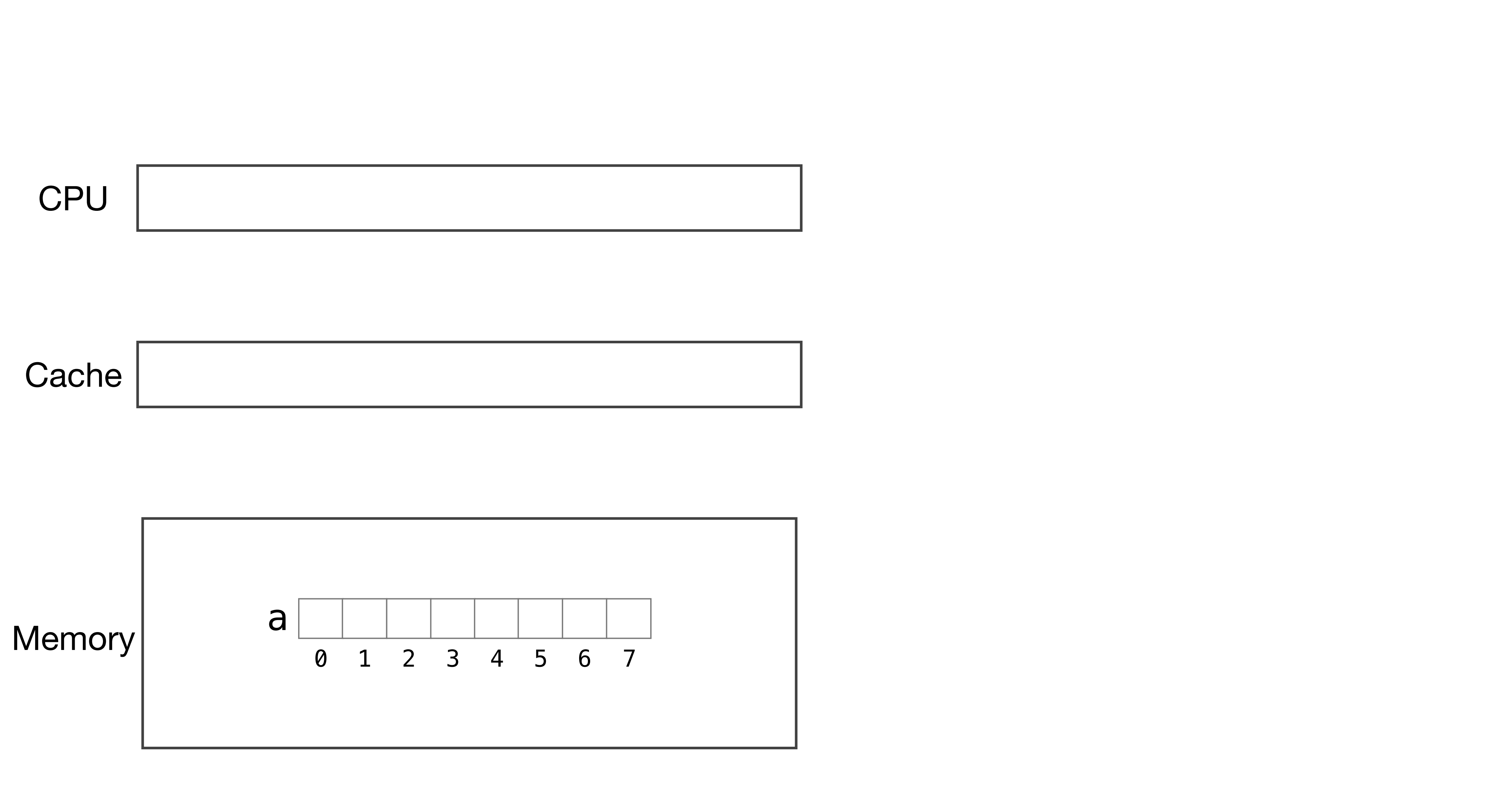

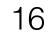

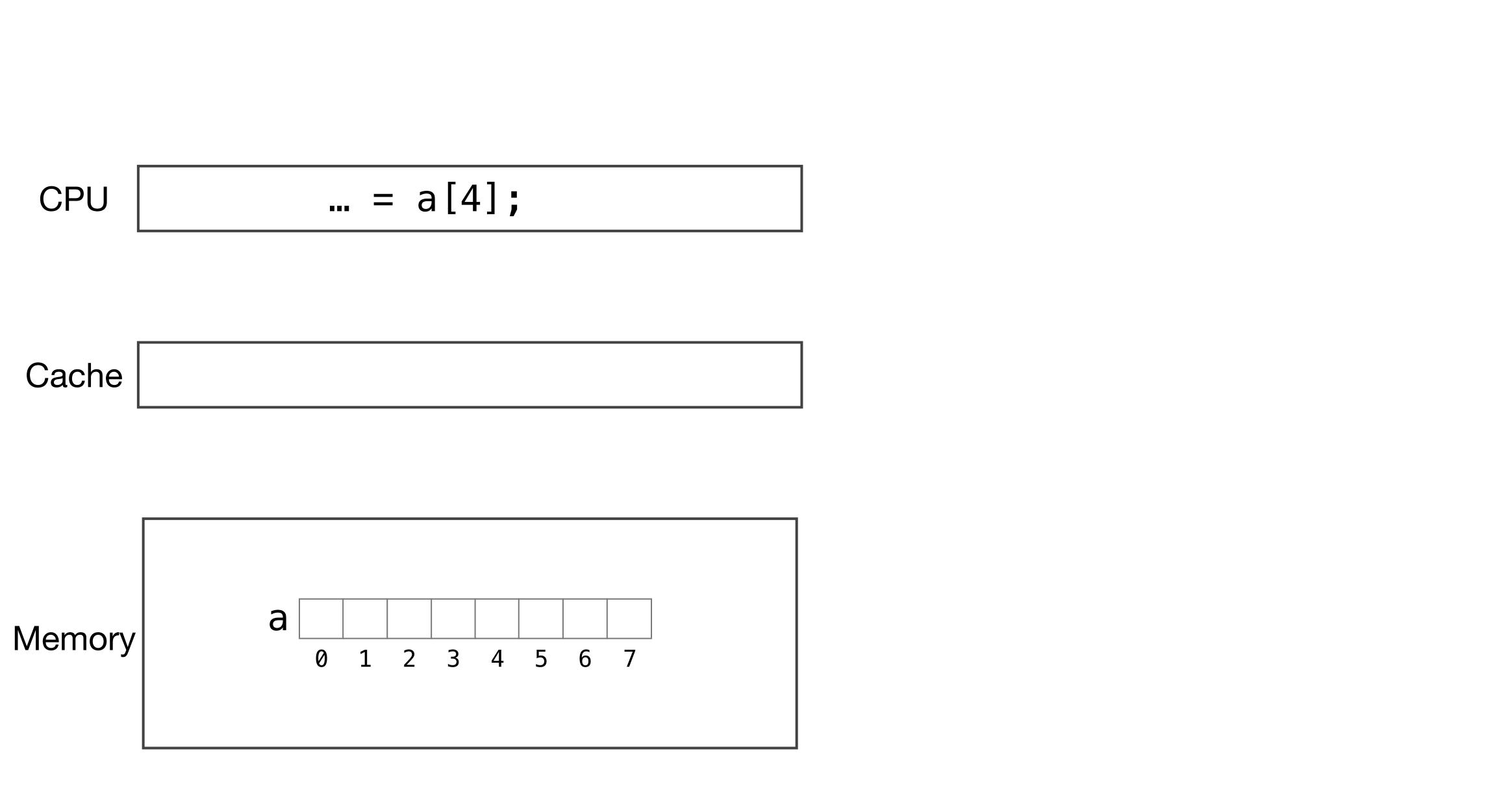

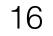

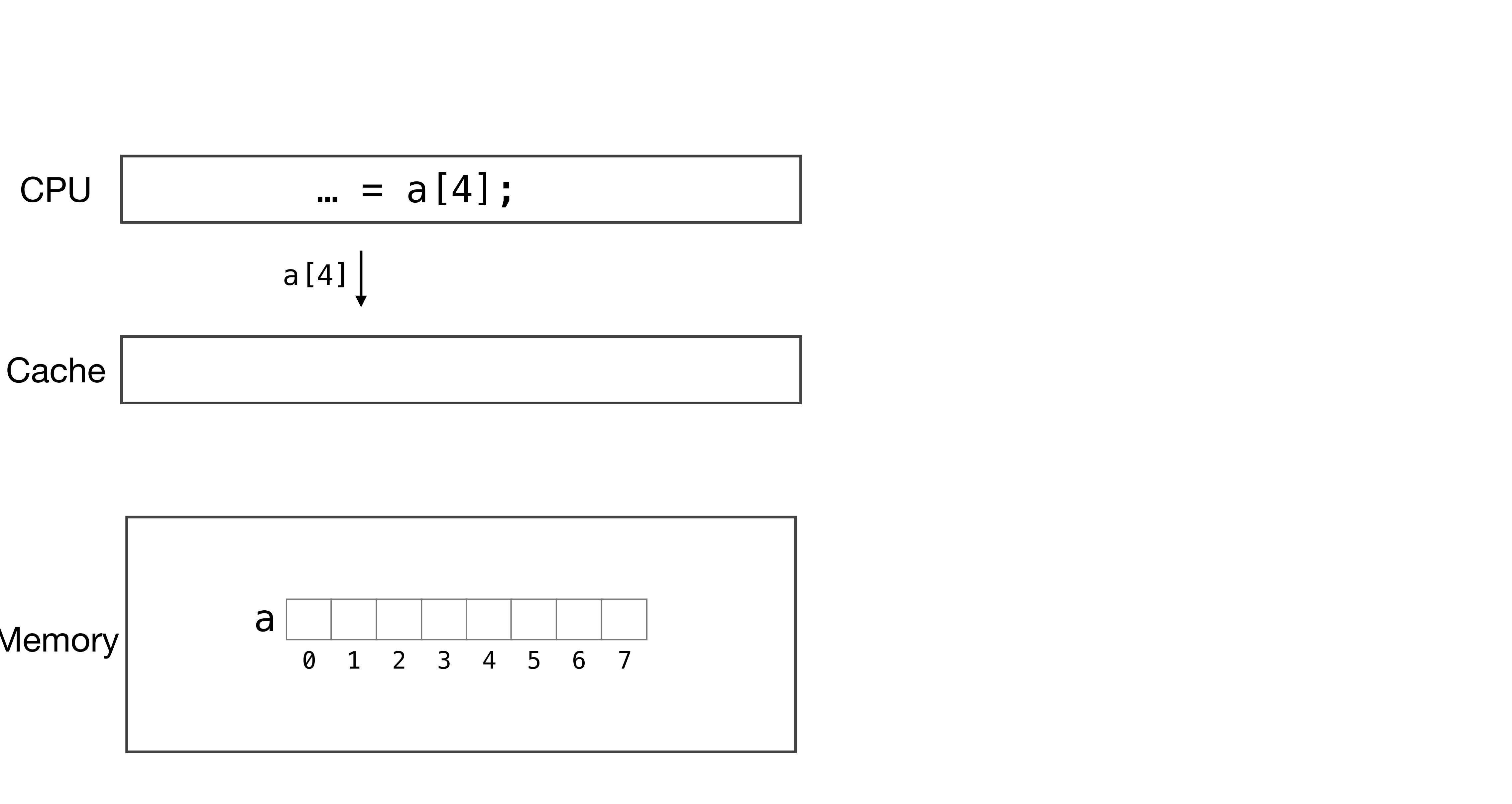

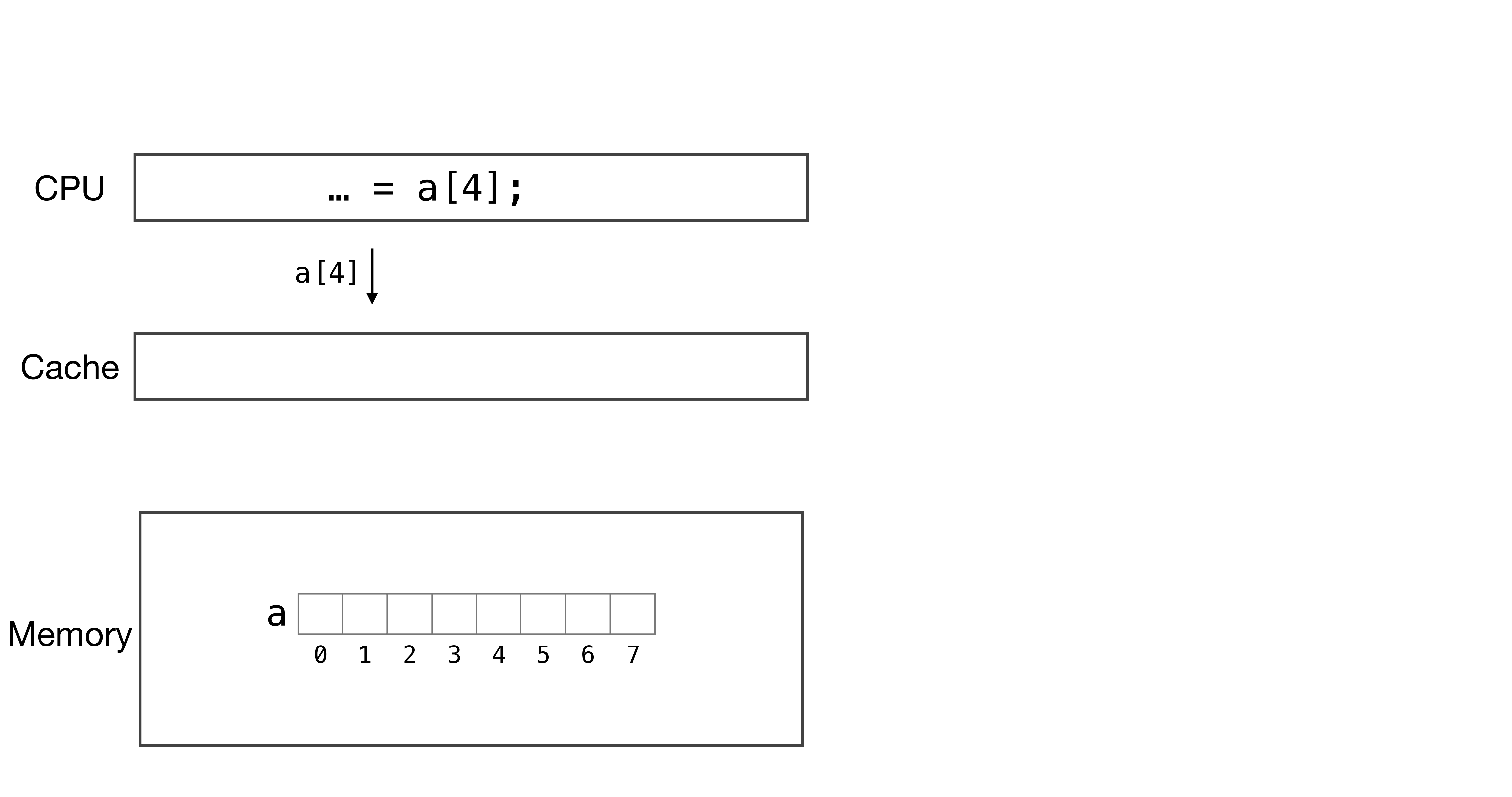

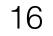

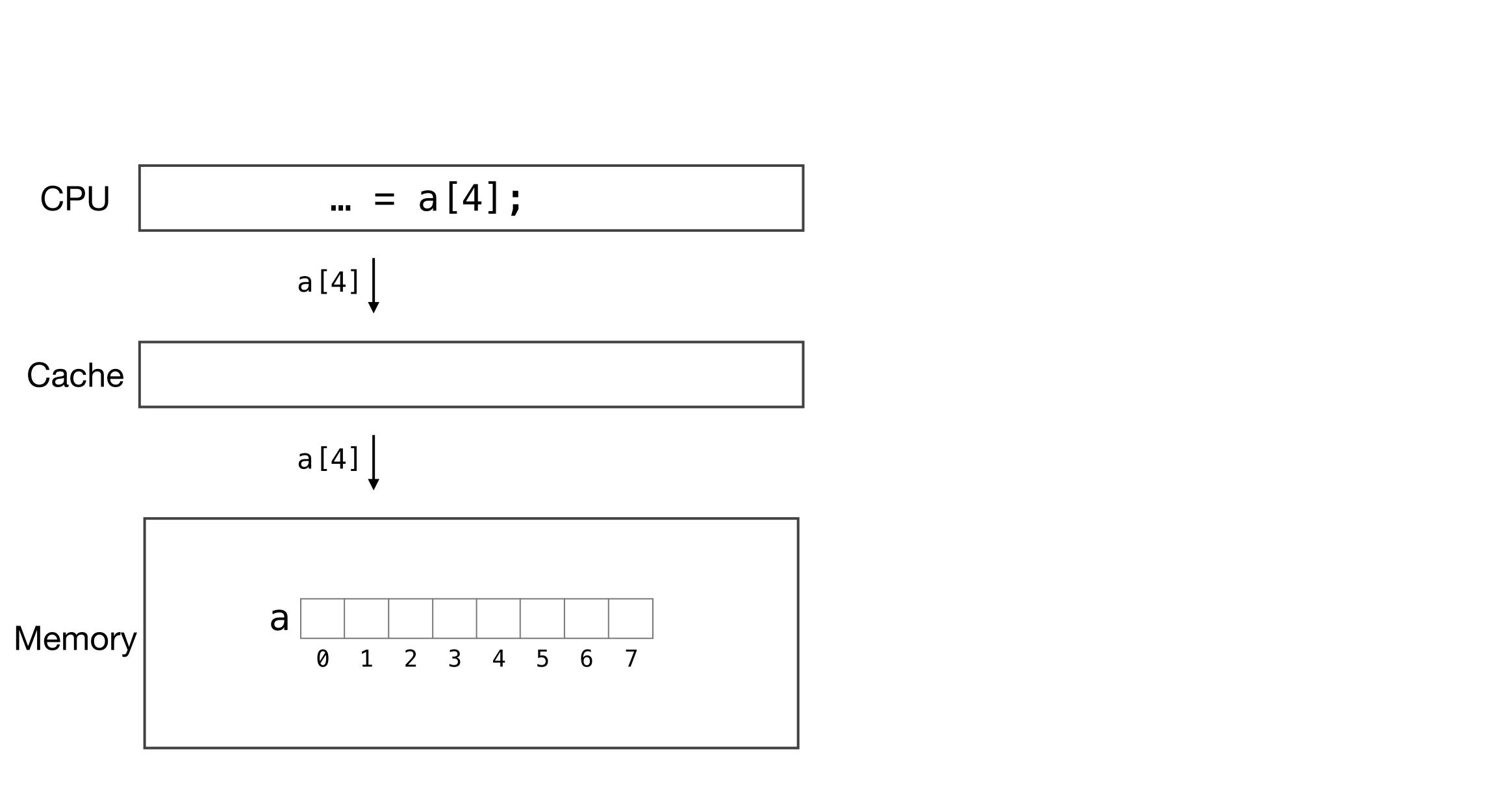

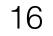

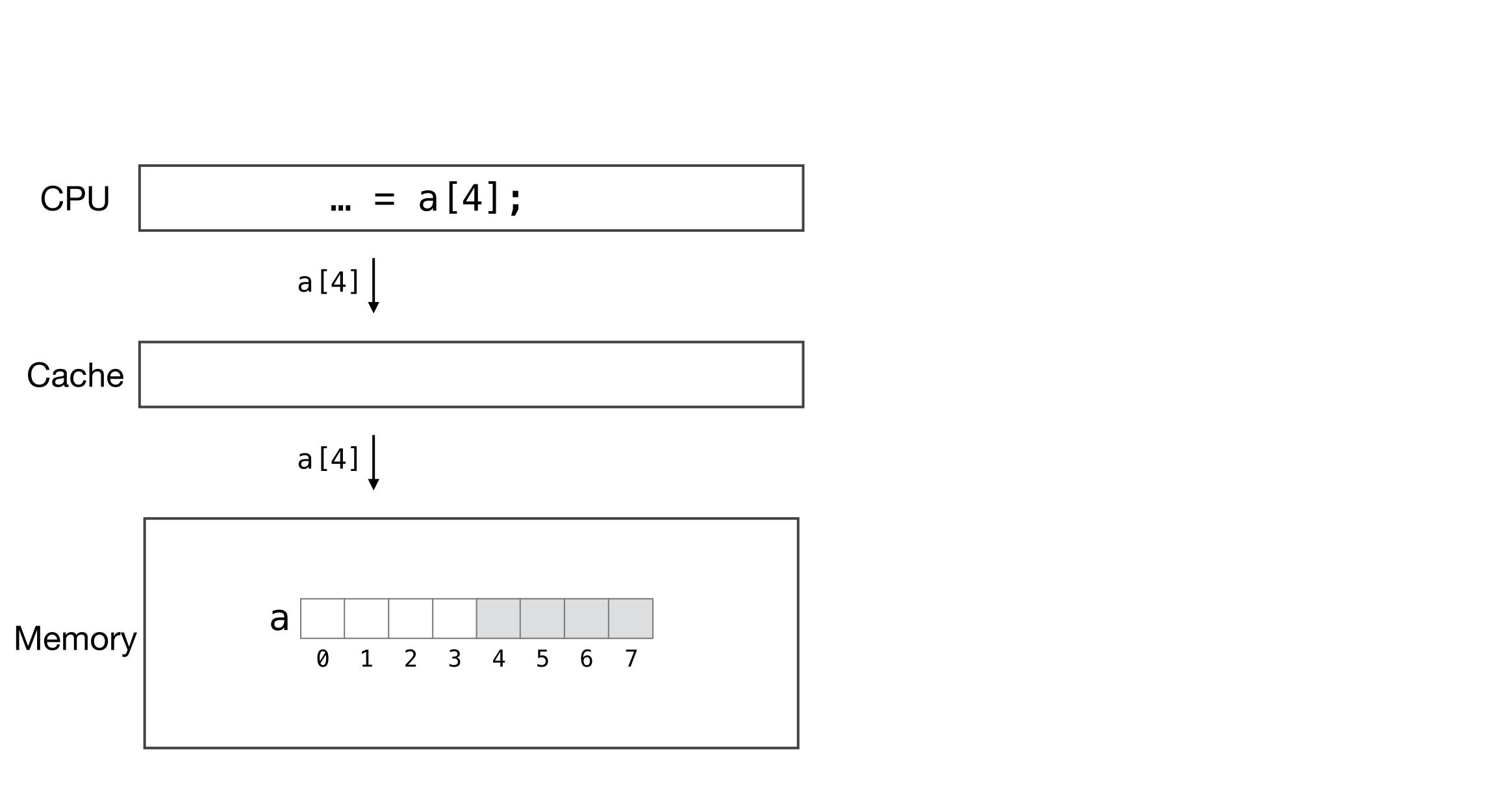

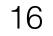

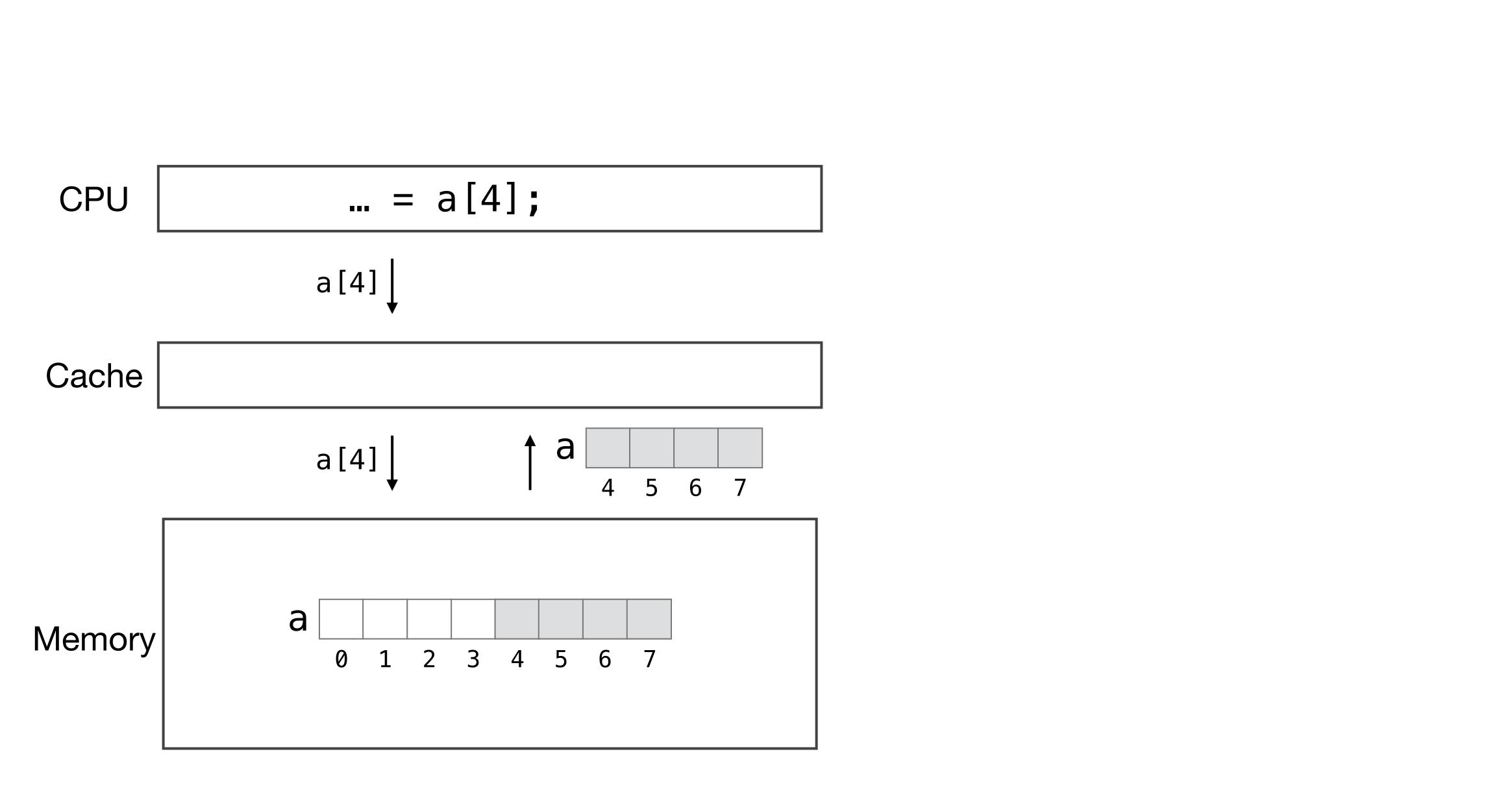

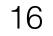

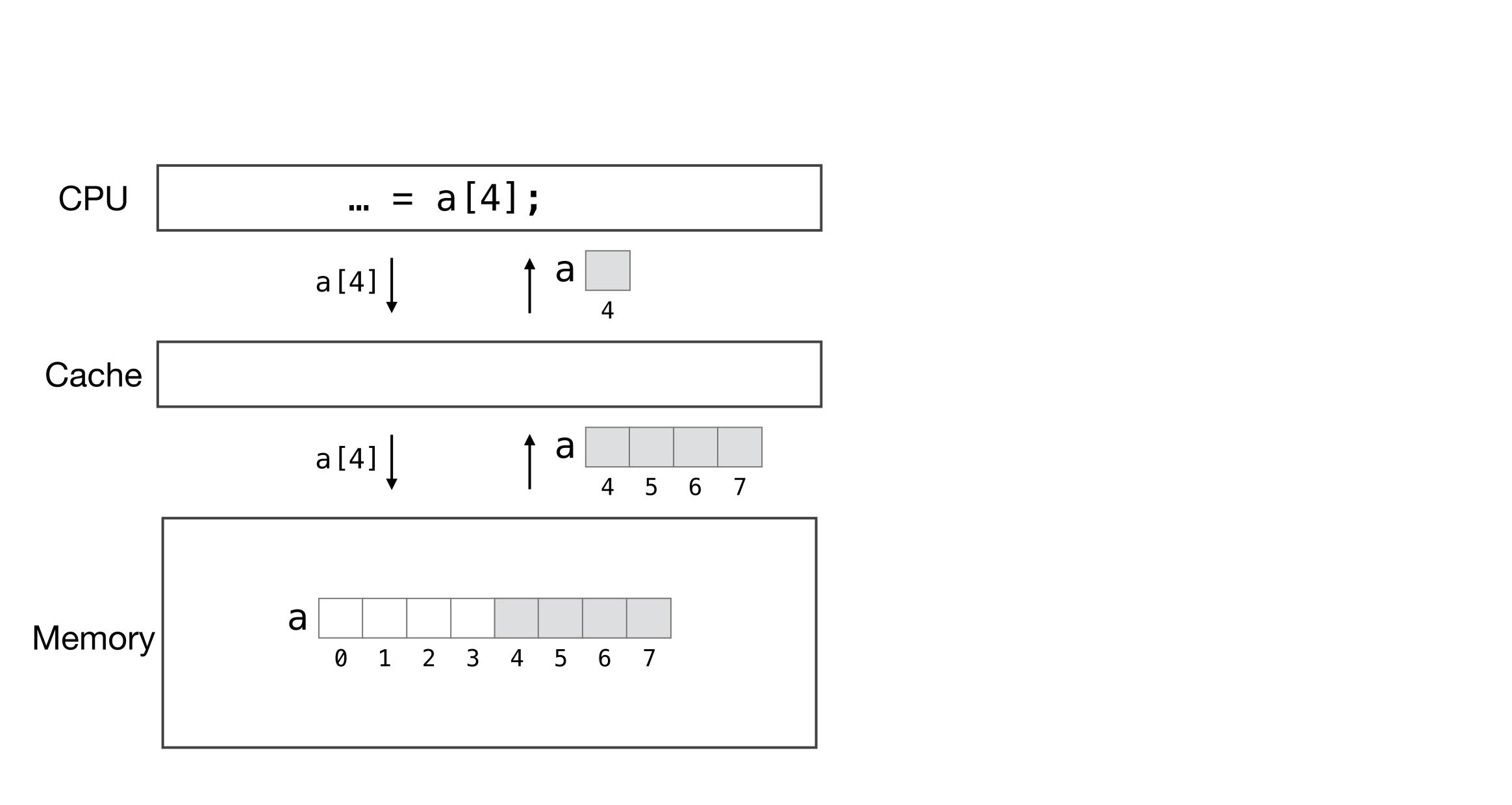

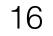

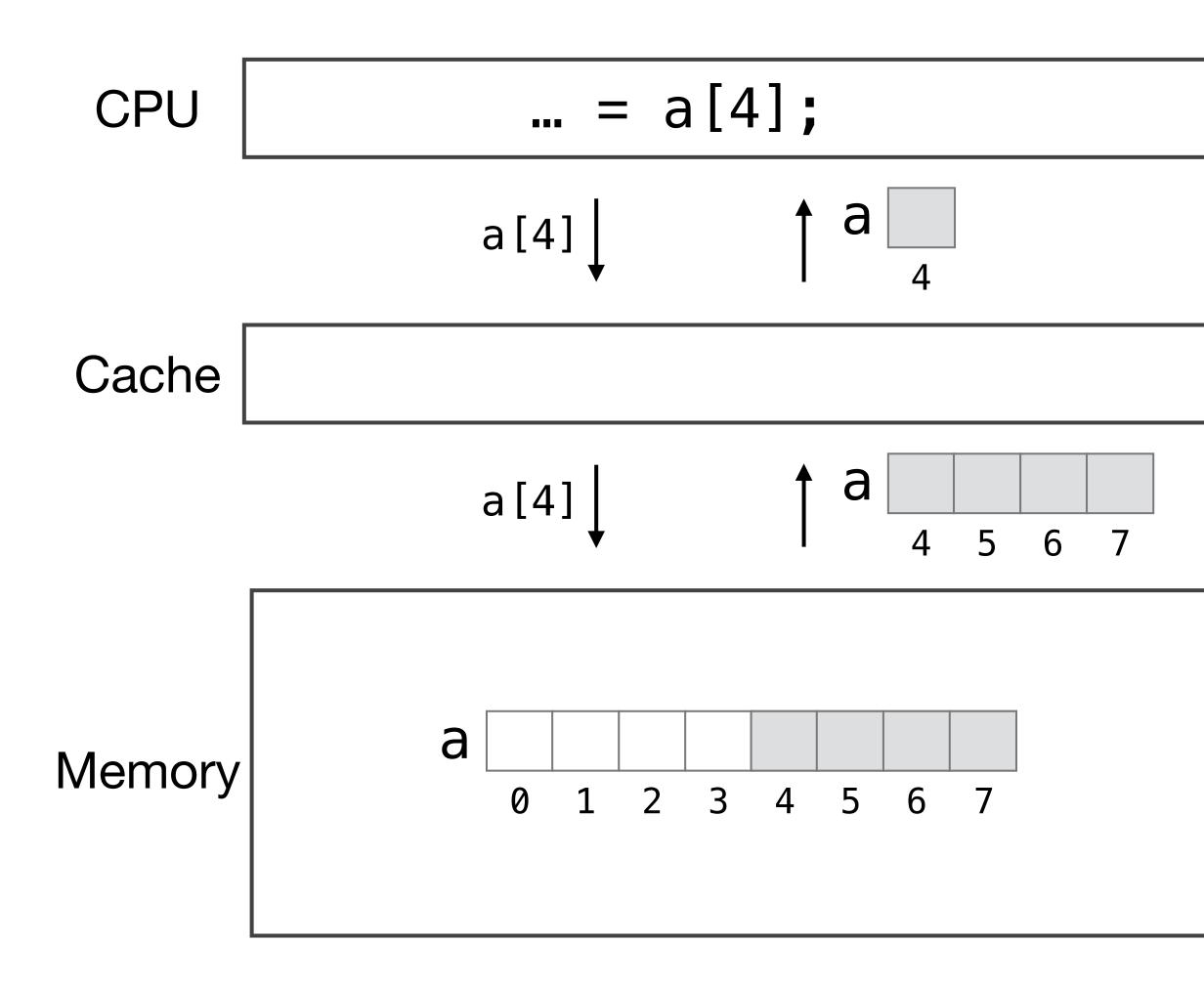

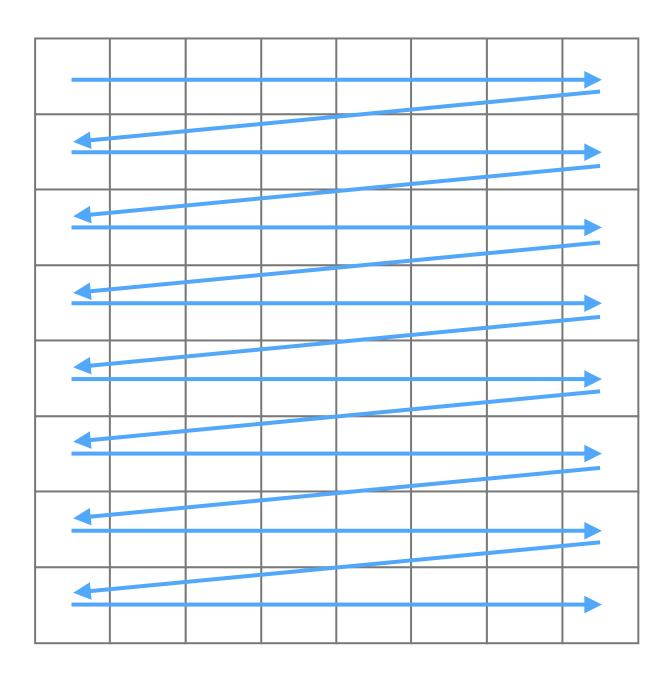

Data Layout Order

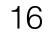

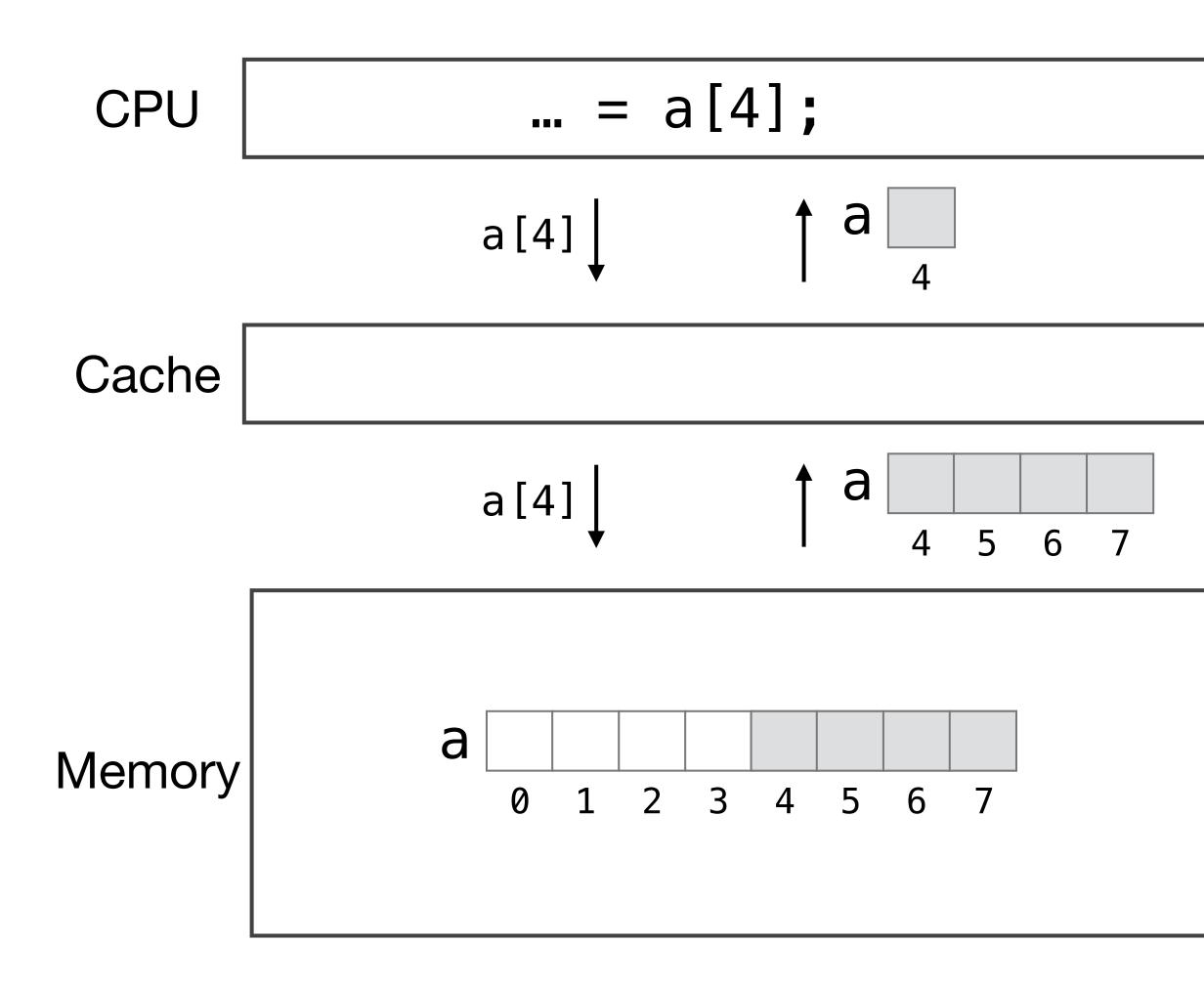

Avoid jumping around the address space by not iterating along the data layout

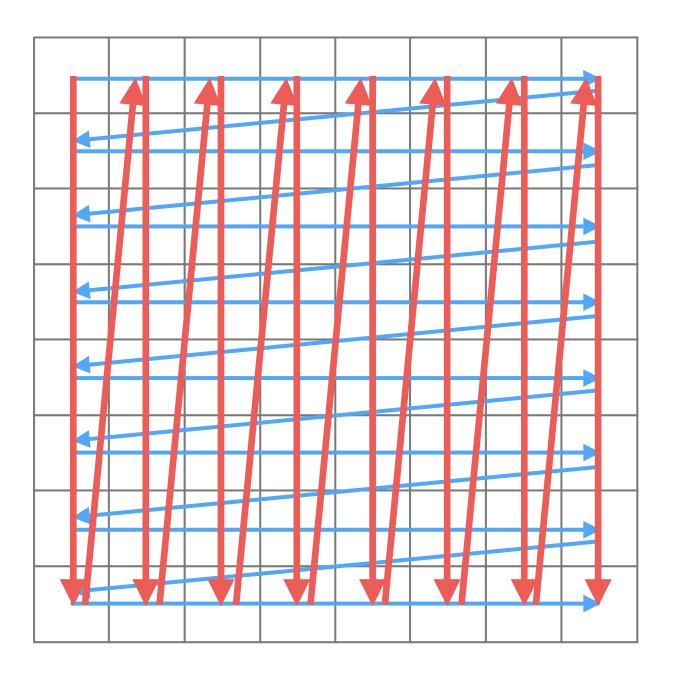

Data Layout Order

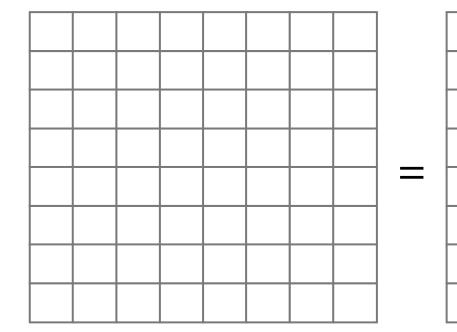

 $A_{ij} = B_{ik}C_{kj}$ 

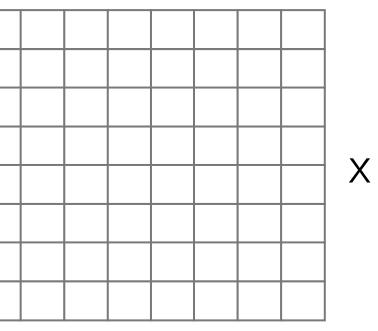

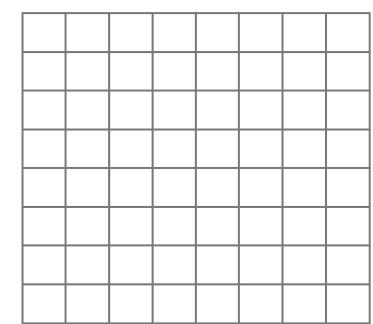

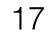

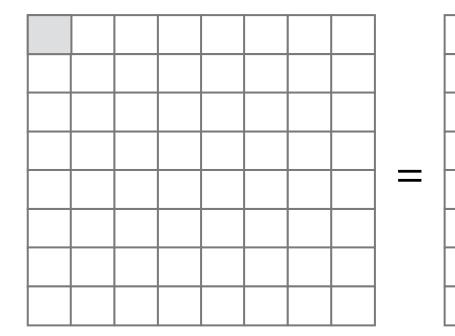

 $A_{ij} = B_{ik}C_{kj}$ 

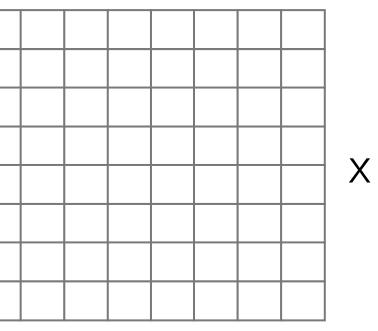

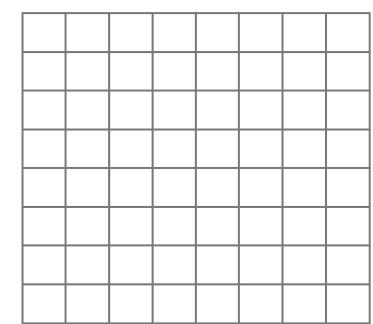

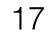

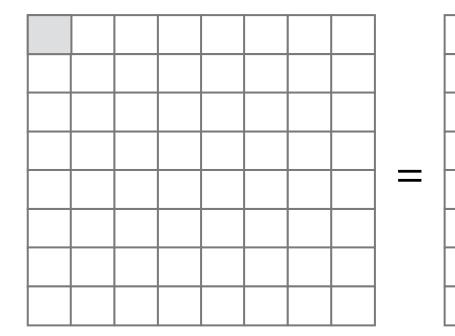

 $A_{ij} = B_{ik}C_{kj}$ 

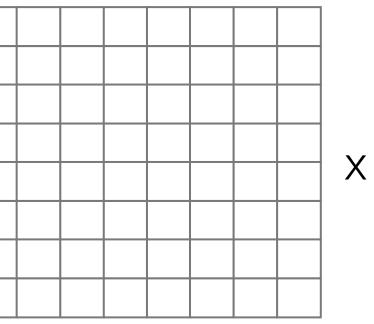

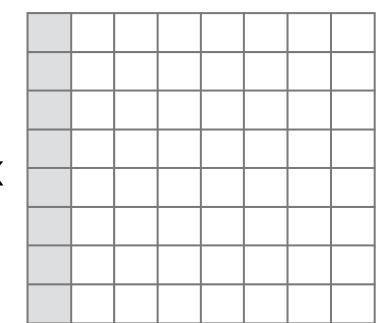

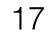

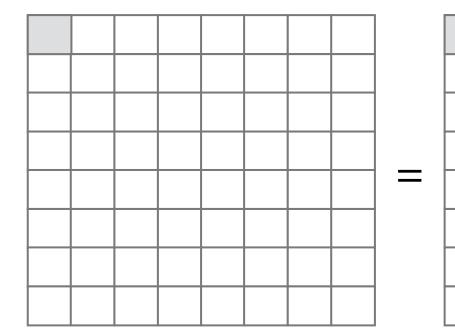

 $A_{ij} = B_{ik}C_{kj}$ 

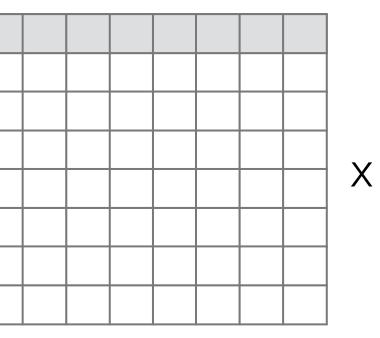

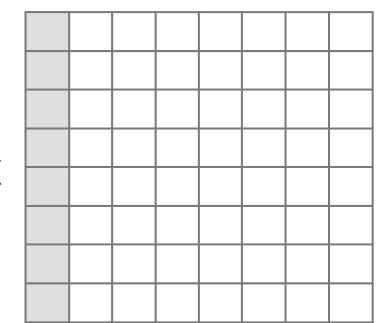

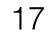

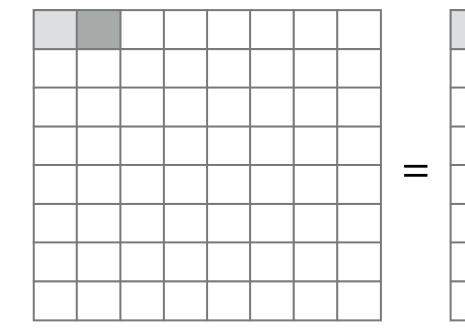

 $A_{ij} = B_{ik}C_{kj}$ 

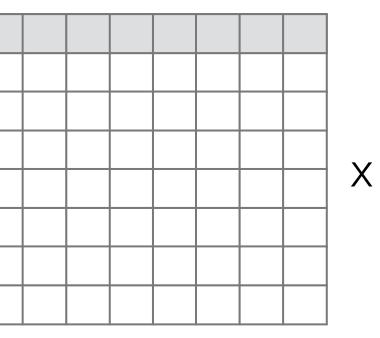

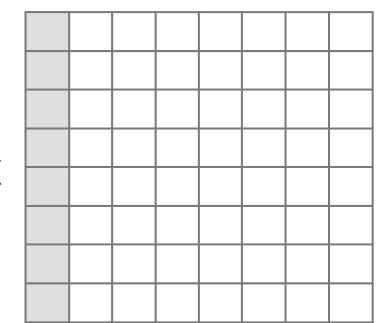

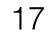

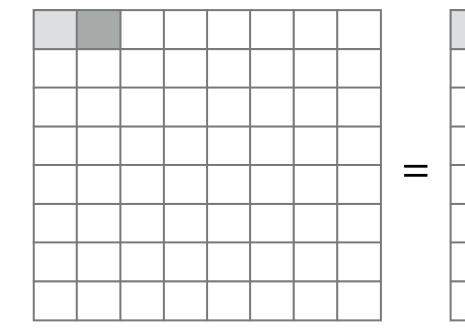

 $A_{ij} = B_{ik}C_{kj}$ 

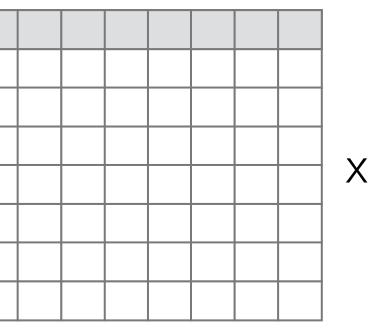

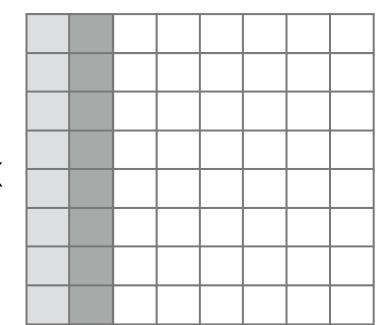

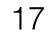

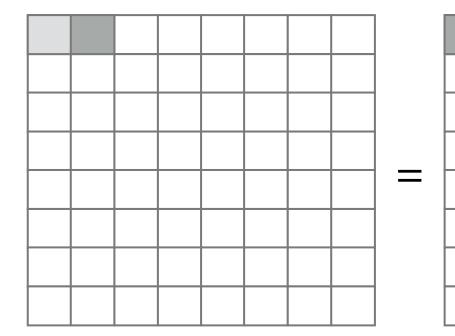

 $A_{ij} = B_{ik}C_{kj}$ 

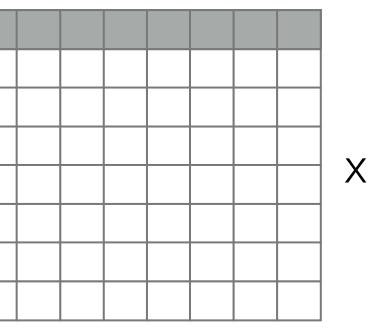

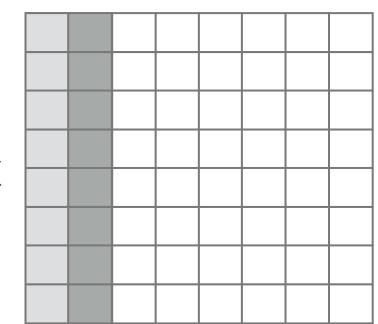

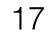

#### if matrix is large, row will have left the cache

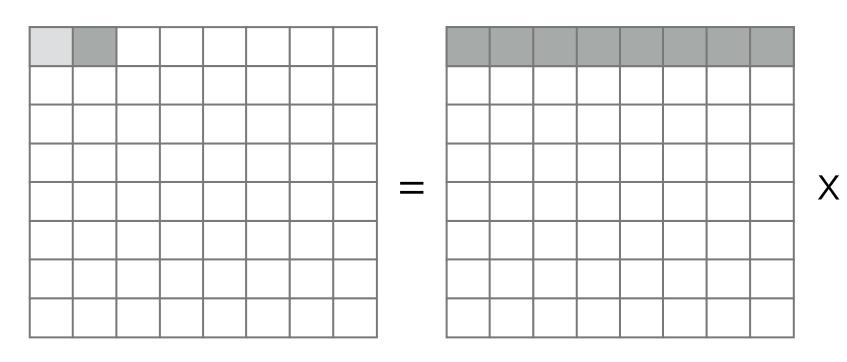

 $A_{ij} = B_{ik}C_{kj}$ 

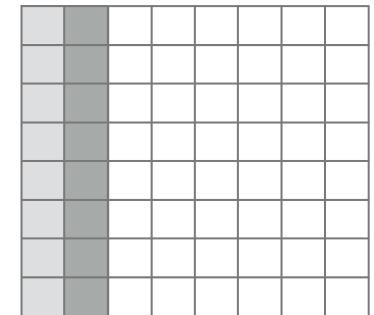

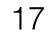

#### if matrix is large, row will have left the cache

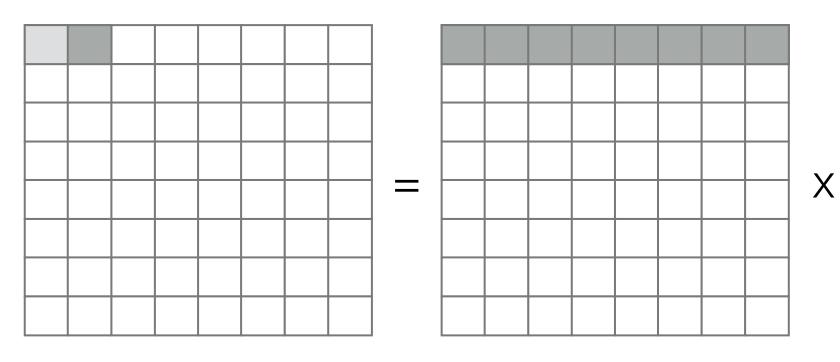

 $A_{ij} = B_{ik}C_{kj}$ 

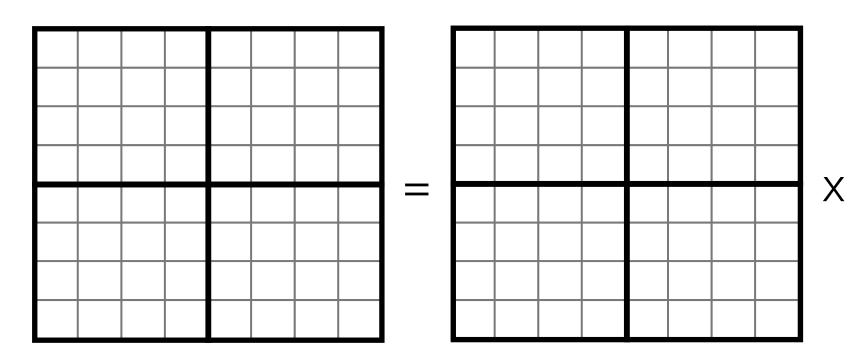

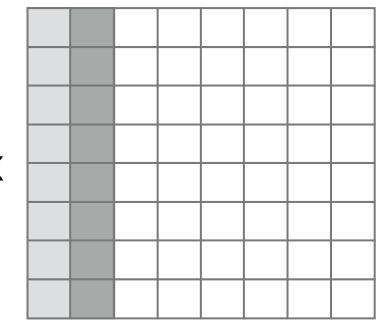

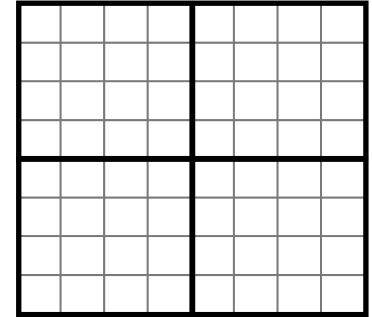

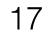

#### if matrix is large, row will have left the cache

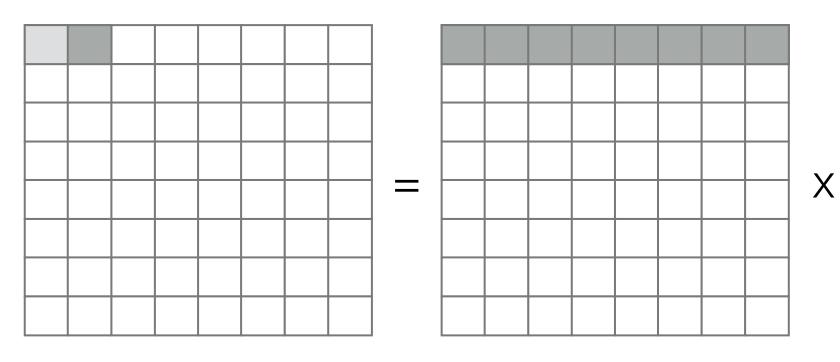

 $A_{ij} = B_{ik}C_{kj}$ 

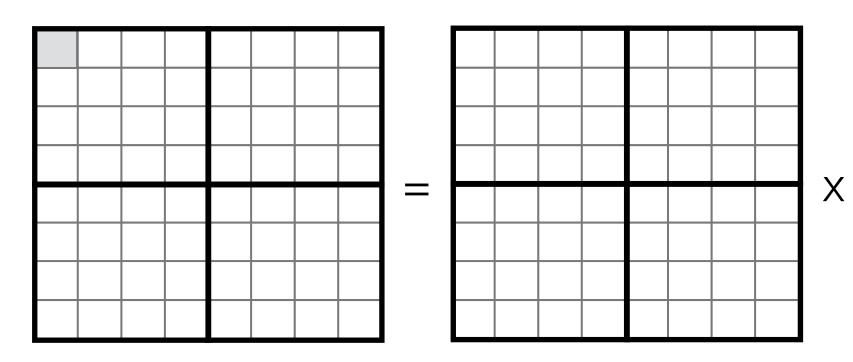

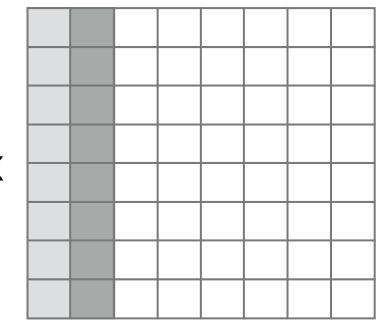

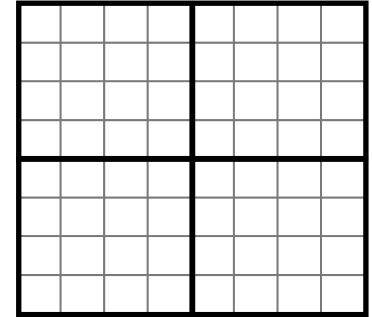

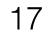

#### if matrix is large, row will have left the cache

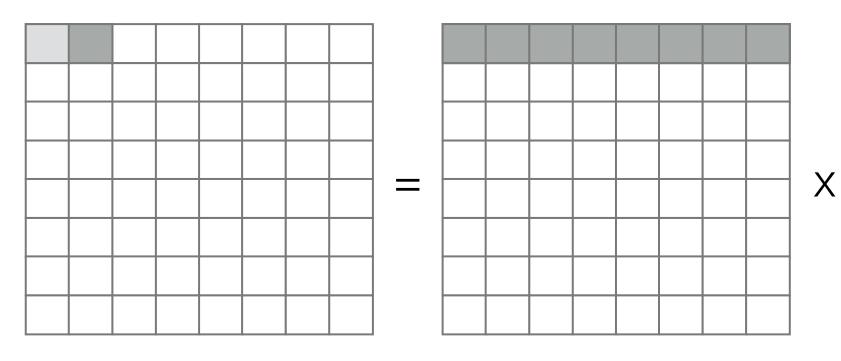

 $A_{ij} = B_{ik}C_{kj}$ 

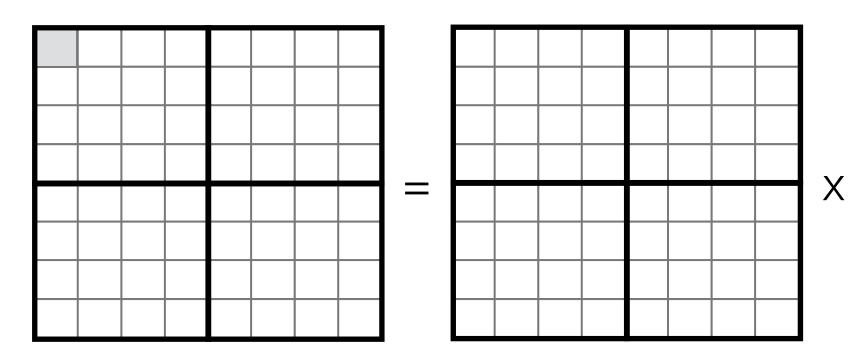

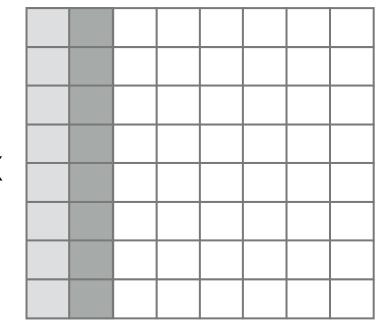

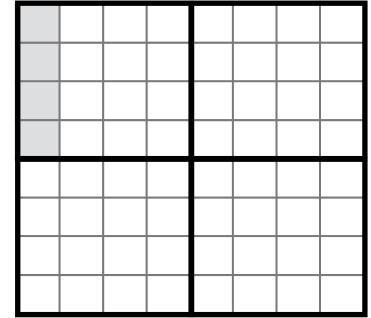

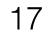

#### if matrix is large, row will have left the cache

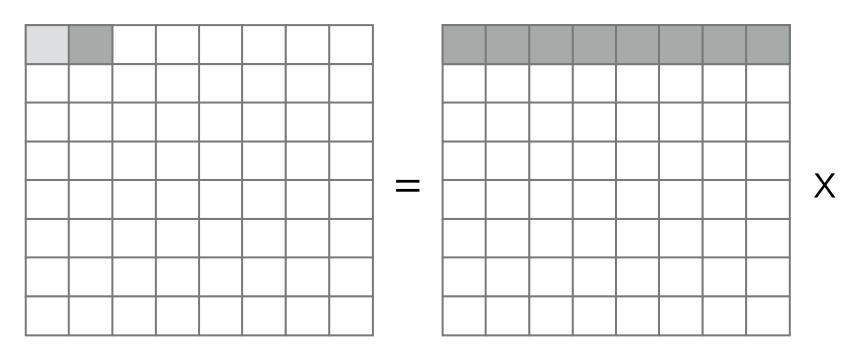

 $A_{ij} = B_{ik}C_{kj}$ 

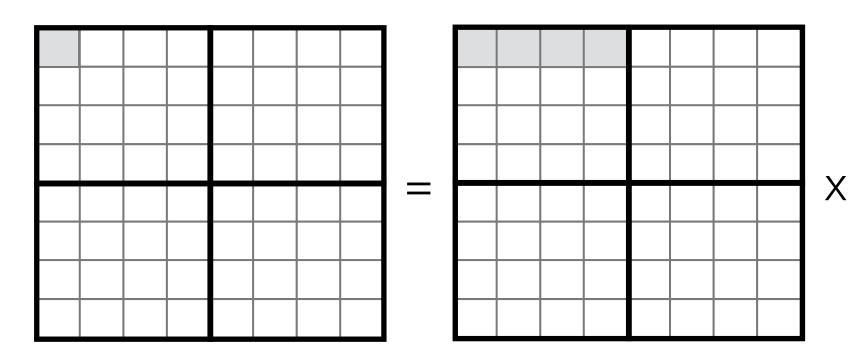

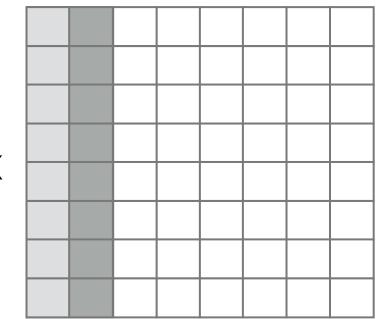

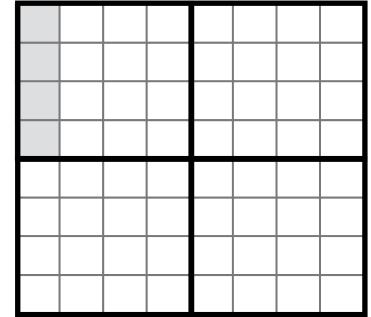

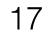

#### if matrix is large, row will have left the cache

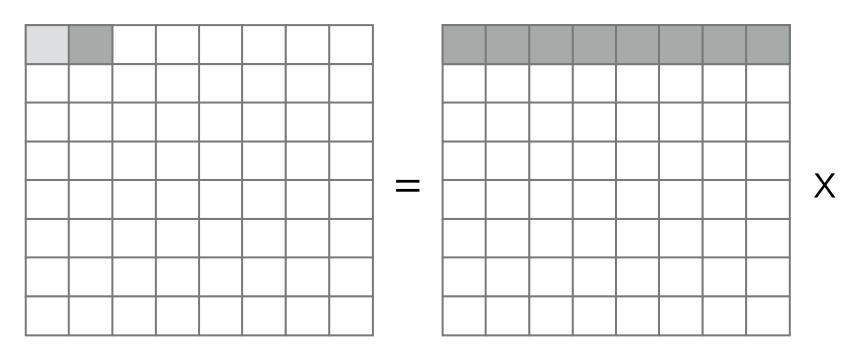

 $A_{ij} = B_{ik}C_{kj}$ 

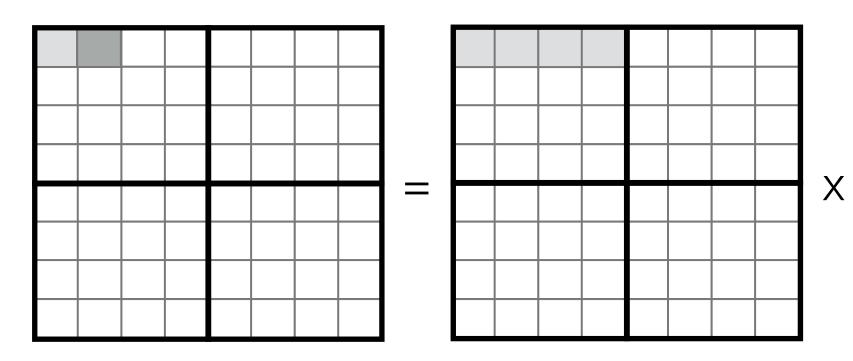

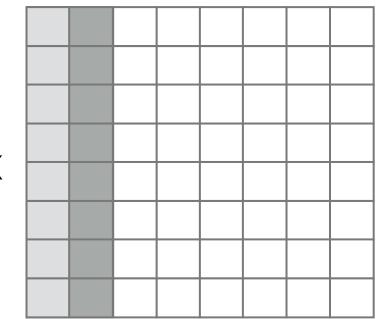

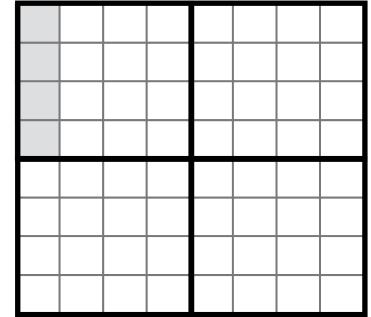

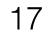

#### if matrix is large, row will have left the cache

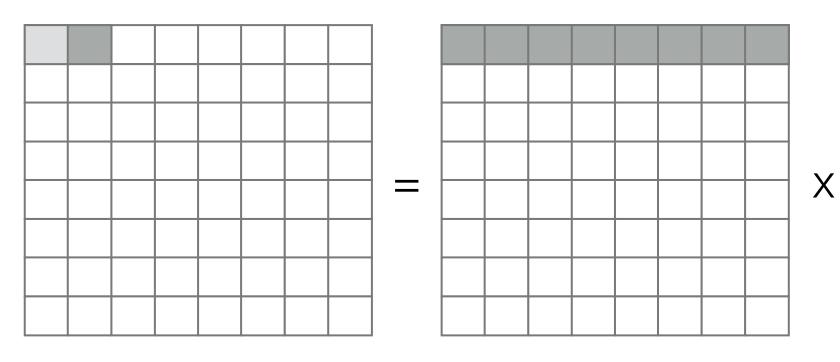

 $A_{ij} = B_{ik}C_{kj}$ 

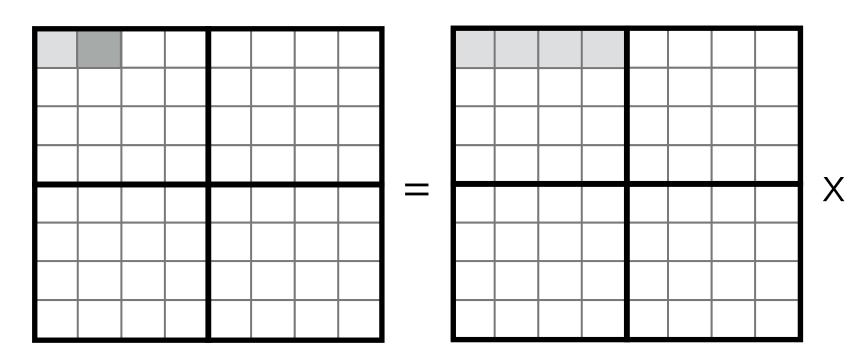

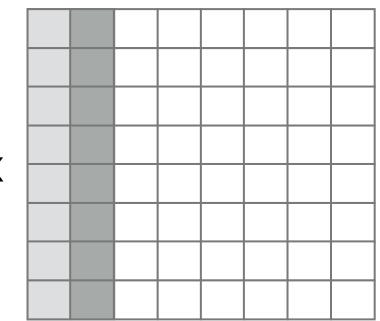

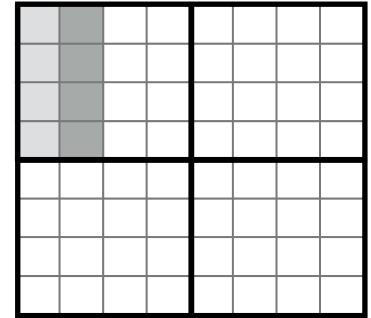

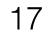

#### if matrix is large, row will have left the cache

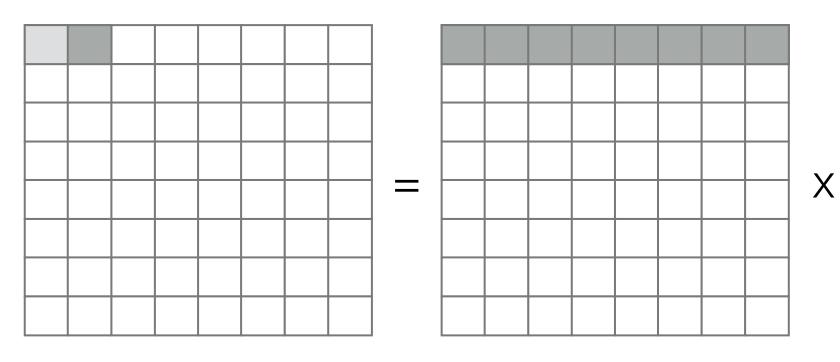

 $A_{ij} = B_{ik}C_{kj}$ 

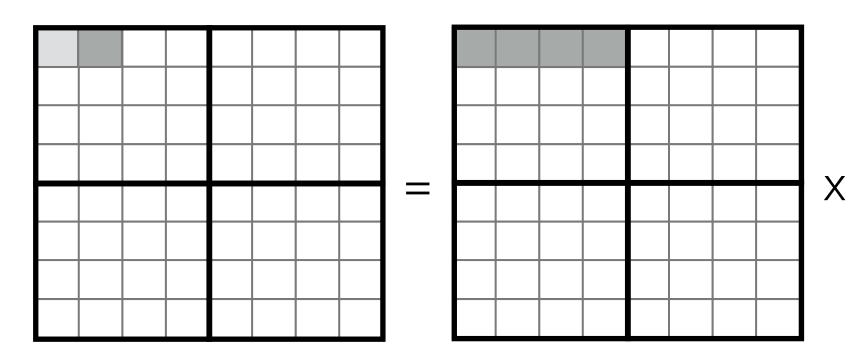

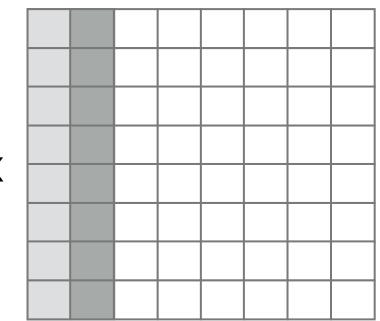

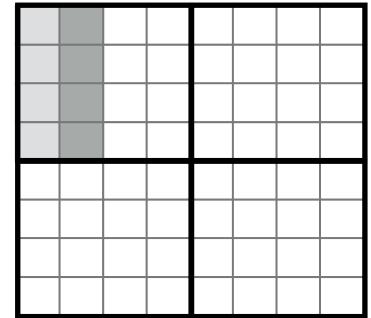

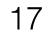

#### if matrix is large, row will have left the cache

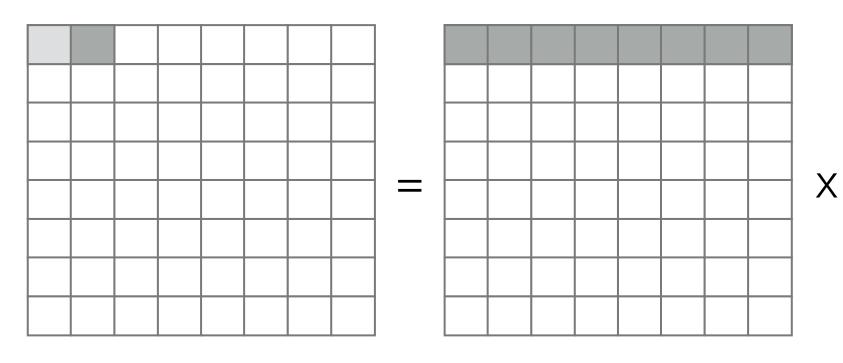

 $A_{ij} = B_{ik}C_{kj}$ 

2x2 matrix multiply, where the operations are 4x4 matrix multiplies

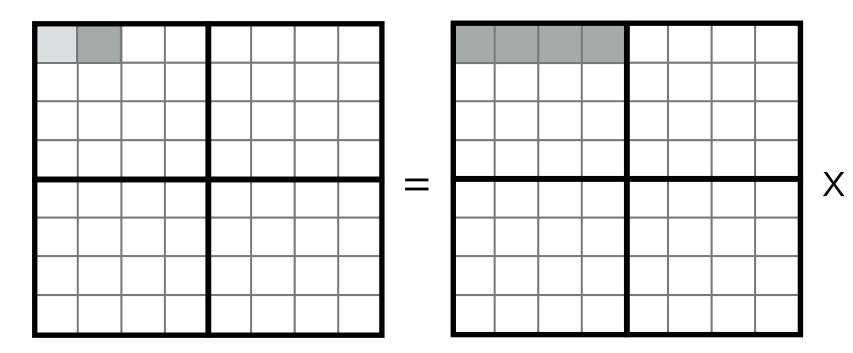

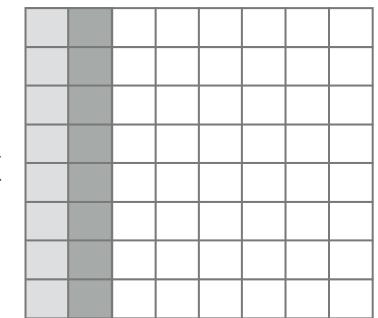

#### shorter reuse distance

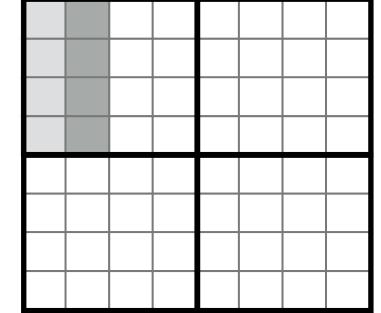

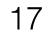

Stencil loops

```
for (int j=0; j<4; i++)
  tmp[j] = (input[j-1] + input[j] + input[j+1]) / 3;
for (int i=1; i<3; i++)
  output[i] = (tmp[i-1] + tmp[i] + tmp[i+1]) / 3;</pre>
```

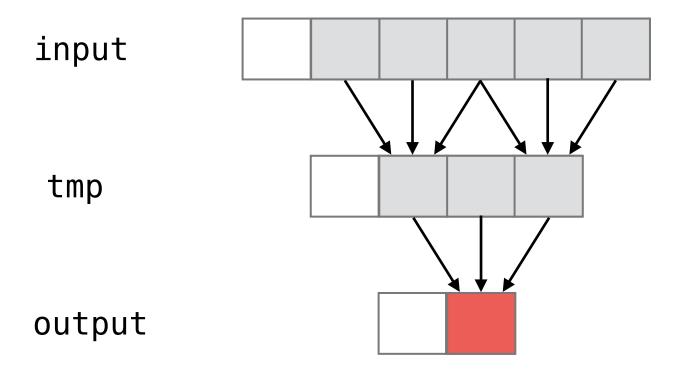

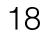

Stencil loops

```
for (int j=0; j<4; i++)
  tmp[j] = (input[j-1] + input[j] + input[j+1]) / 3;
for (int i=1; i<3; i++)
  output[i] = (tmp[i-1] + tmp[i] + tmp[i+1]) / 3;</pre>
```

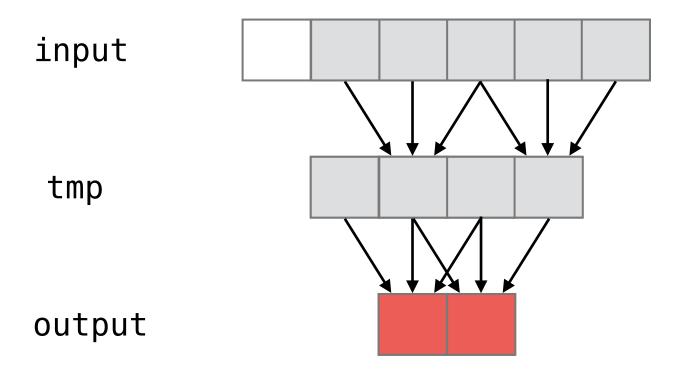

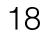

Stencil loops

```
for (int j=0; j<4; i++)
  tmp[j] = (input[j-1] + input[j] + input[j+1]) / 3;
for (int i=1; i<3; i++)
  output[i] = (tmp[i-1] + tmp[i] + tmp[i+1]) / 3;</pre>
```

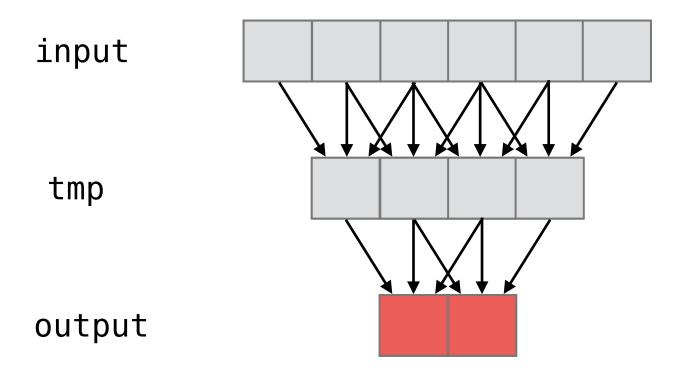

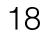

Stencil loops

```
for (int j=0; j<4; i++)
  tmp[j] = (input[j-1] + input[j] + input[j+1]) / 3;
for (int i=1; i<3; i++)
  output[i] = (tmp[i-1] + tmp[i] + tmp[i+1]) / 3;</pre>
```

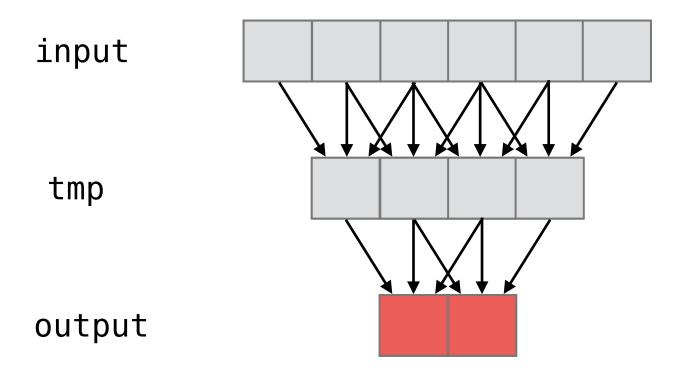

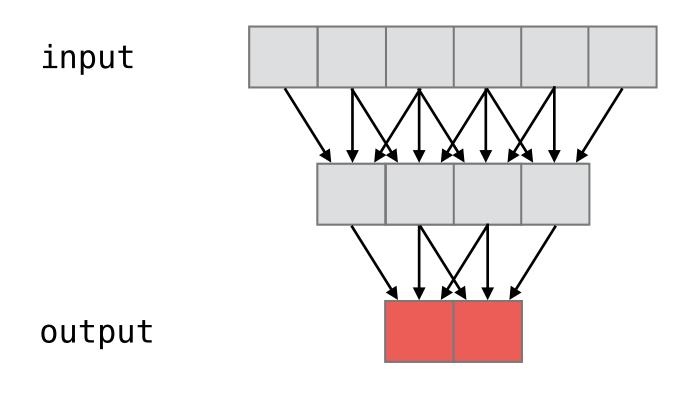

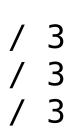

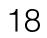

Stencil loops

```
for (int j=0; j<4; i++)
  tmp[j] = (input[j-1] + input[j] + input[j+1]) / 3;
for (int i=1; i<3; i++)
  output[i] = (tmp[i-1] + tmp[i] + tmp[i+1]) / 3;</pre>
```

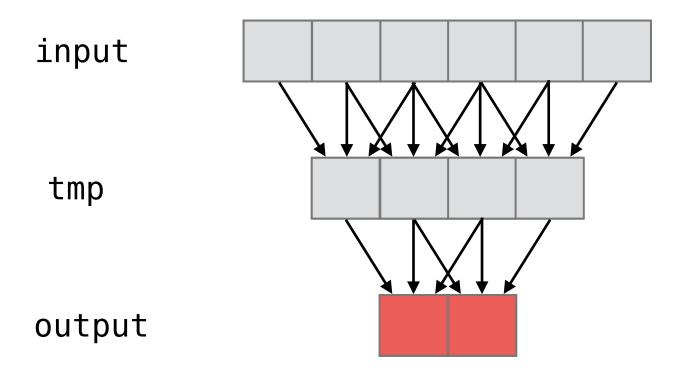

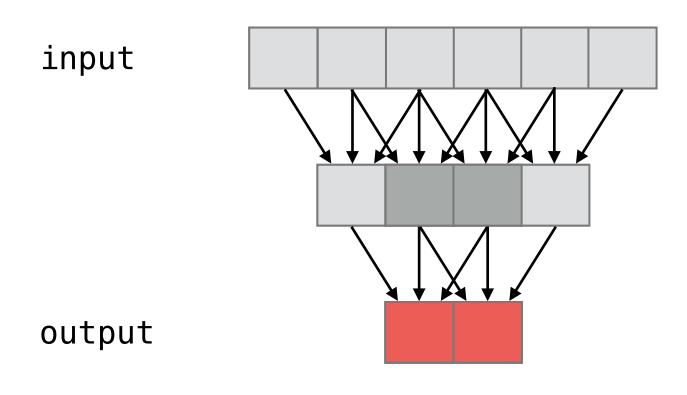

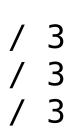

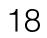

Stencil loops

```
for (int j=0; j<4; i++)
  tmp[j] = (input[j-1] + input[j] + input[j+1]) / 3;
for (int i=1; i<3; i++)
  output[i] = (tmp[i-1] + tmp[i] + tmp[i+1]) / 3;</pre>
```

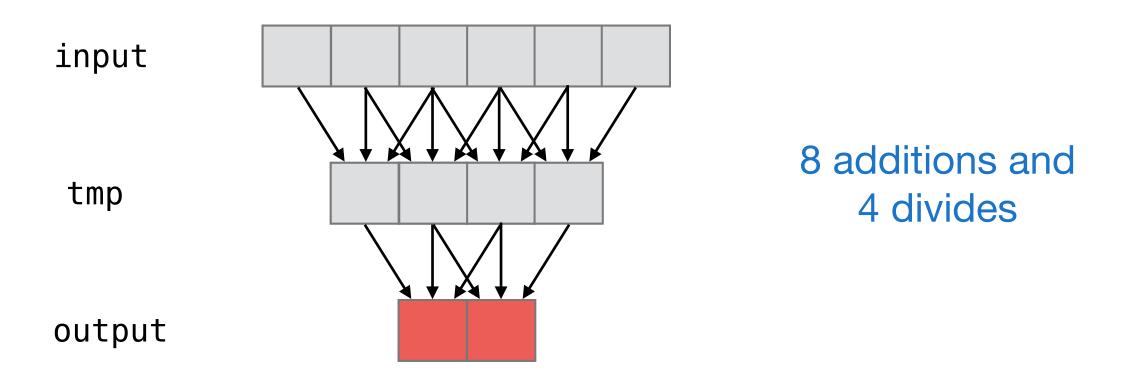

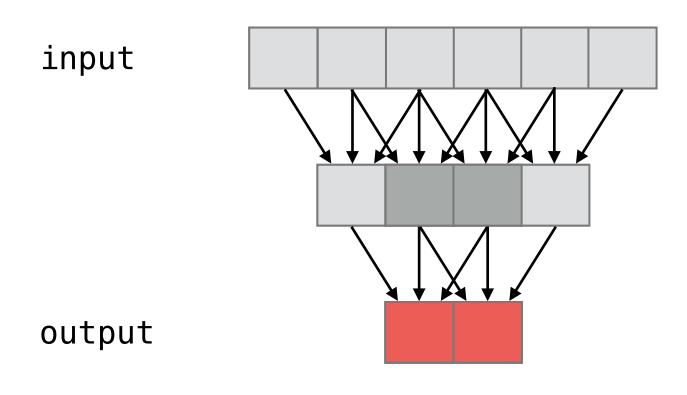

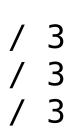

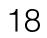

Stencil loops

```
for (int j=0; j<4; i++)
  tmp[j] = (input[j-1] + input[j] + input[j+1]) / 3;
for (int i=1; i<3; i++)
  output[i] = (tmp[i-1] + tmp[i] + tmp[i+1]) / 3;</pre>
```

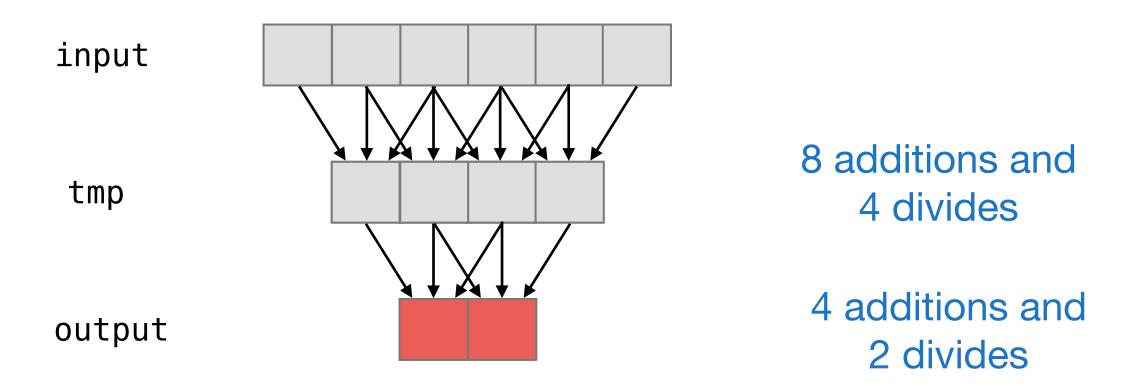

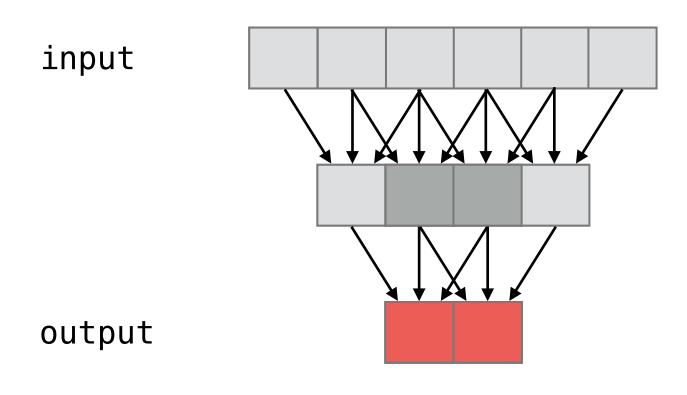

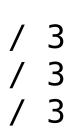

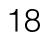

Stencil loops

```
for (int j=0; j<4; i++)
  tmp[j] = (input[j-1] + input[j] + input[j+1]) / 3;
for (int i=1; i<3; i++)
  output[i] = (tmp[i-1] + tmp[i] + tmp[i+1]) / 3;</pre>
```

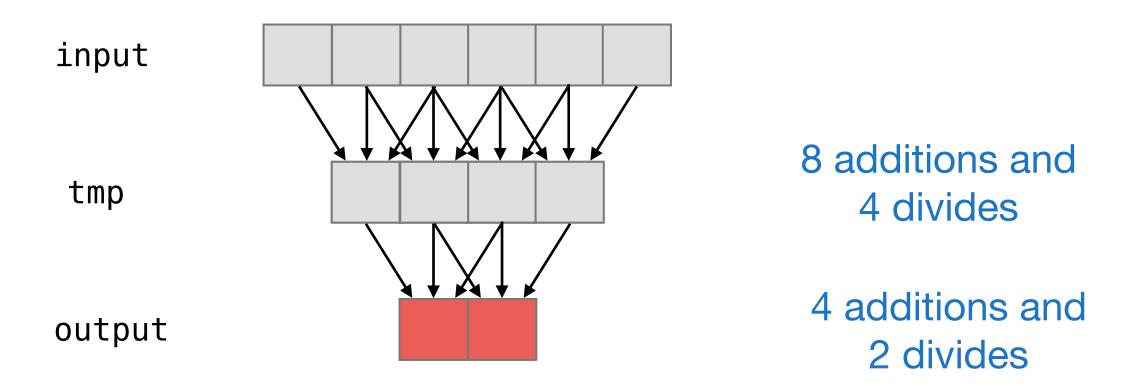

Fused stencil loops

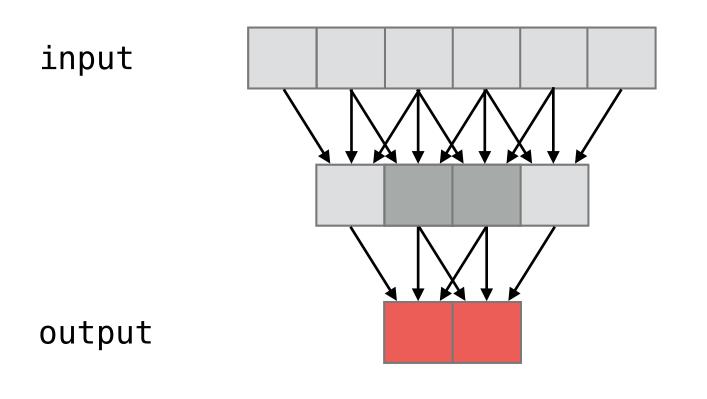

16 additions and 8 divides

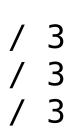

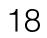

## Separation of algorithm from schedules

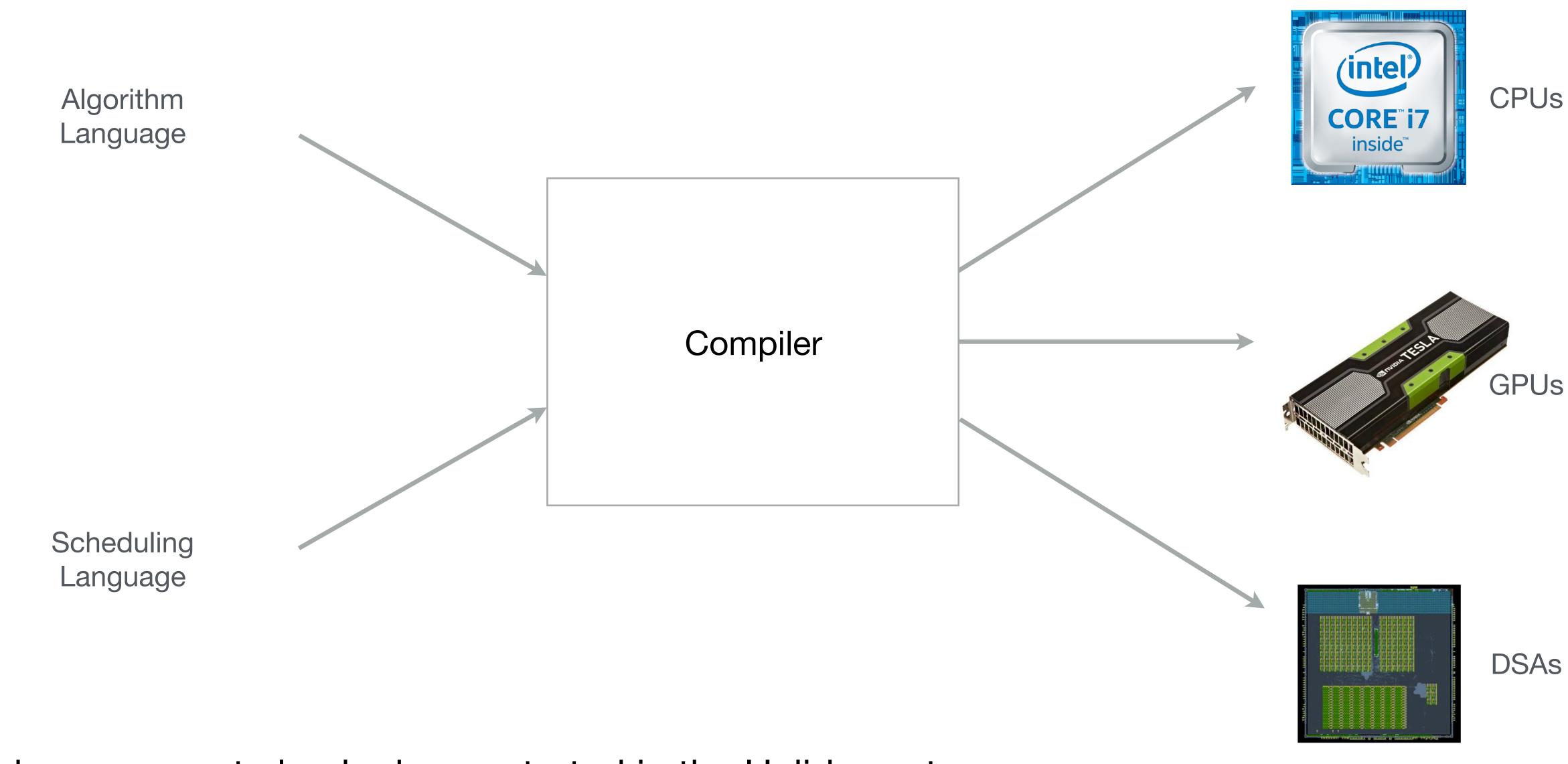

This idea was most clearly demonstrated in the Halide system

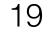

## General Principle: Separation of policy and mechanism

Policy is deciding what to do (decide what transformations to apply)

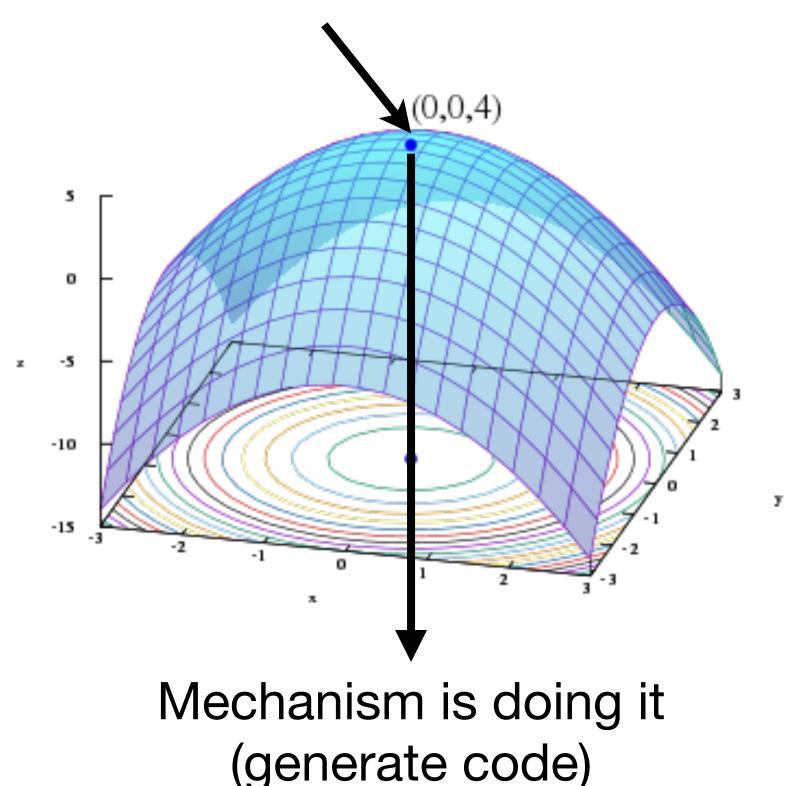

The Nucleus of a Multiprogramming System. P. Brinch Hansen (1970)

Separate by a clean API/language to:

- Solve one complex problem at a time
- Experiment with automatic policy systems without reimplementing mechanism
- Allow users to override default decisions with their own
- Policy tends to evolve faster than mechanism

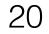

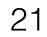

1. Greedy or heuristic rewrites

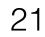

- 1. Greedy or heuristic rewrites
- 2. Integer-linear programming

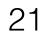

- 1. Greedy or heuristic rewrites
- 2. Integer-linear programming
- 3. Beam search combined with ML

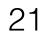

- 1. Greedy or heuristic rewrites
- 2. Integer-linear programming
- 3. Beam search combined with ML
- 4. Autotuning with hill climbing, genetic algorithms, etc.

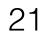

- 1. Greedy or heuristic rewrites
- 2. Integer-linear programming
- 3. Beam search combined with ML
- 4. Autotuning with hill climbing, genetic algorithms, etc.
- 5. Or pick your favorite optimization strategy and
  - Define an optimization space and a cost function
  - Implement a search procedure

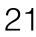

#### Example: Halide

Func halide\_blur(Func in) { Func tmp, blurred; Var x, y, xi, yi;

#### // The algorithm tmp(x, y) = (in(x-1, y) + in(x, y) + in(x+1, y))/3;

#### // The schedule

blurred.tile(x, y, xi, yi, 256, 32).vectorize(xi, 8).parallel(y); tmp.chunk(x).vectorize(x, 8);

```
return blurred;
```

Several auto-schedulers have been developed; a recent autoscheduler uses beam-search

blurred(x, y) = (tmp(x, y-1) + tmp(x, y) + tmp(x, y+1))/3;

Decoupling Algorithms from Schedules for Easy Optimization of Image Processing Pipelines. Ragan-Kelley et al. (2012)

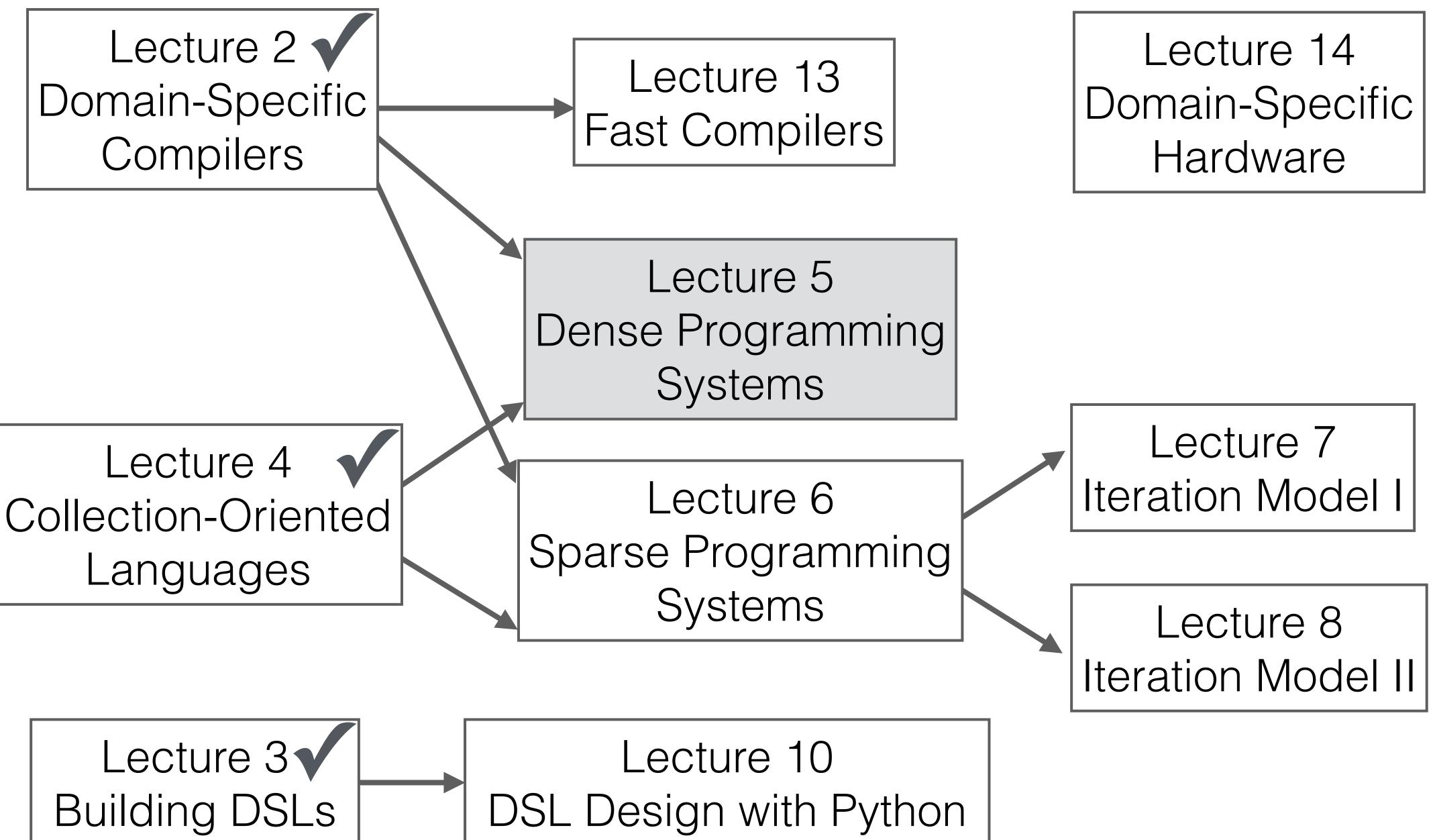

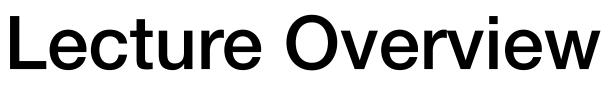

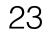

## Next up: separation of Algorithm, Schedule, and Data Representation

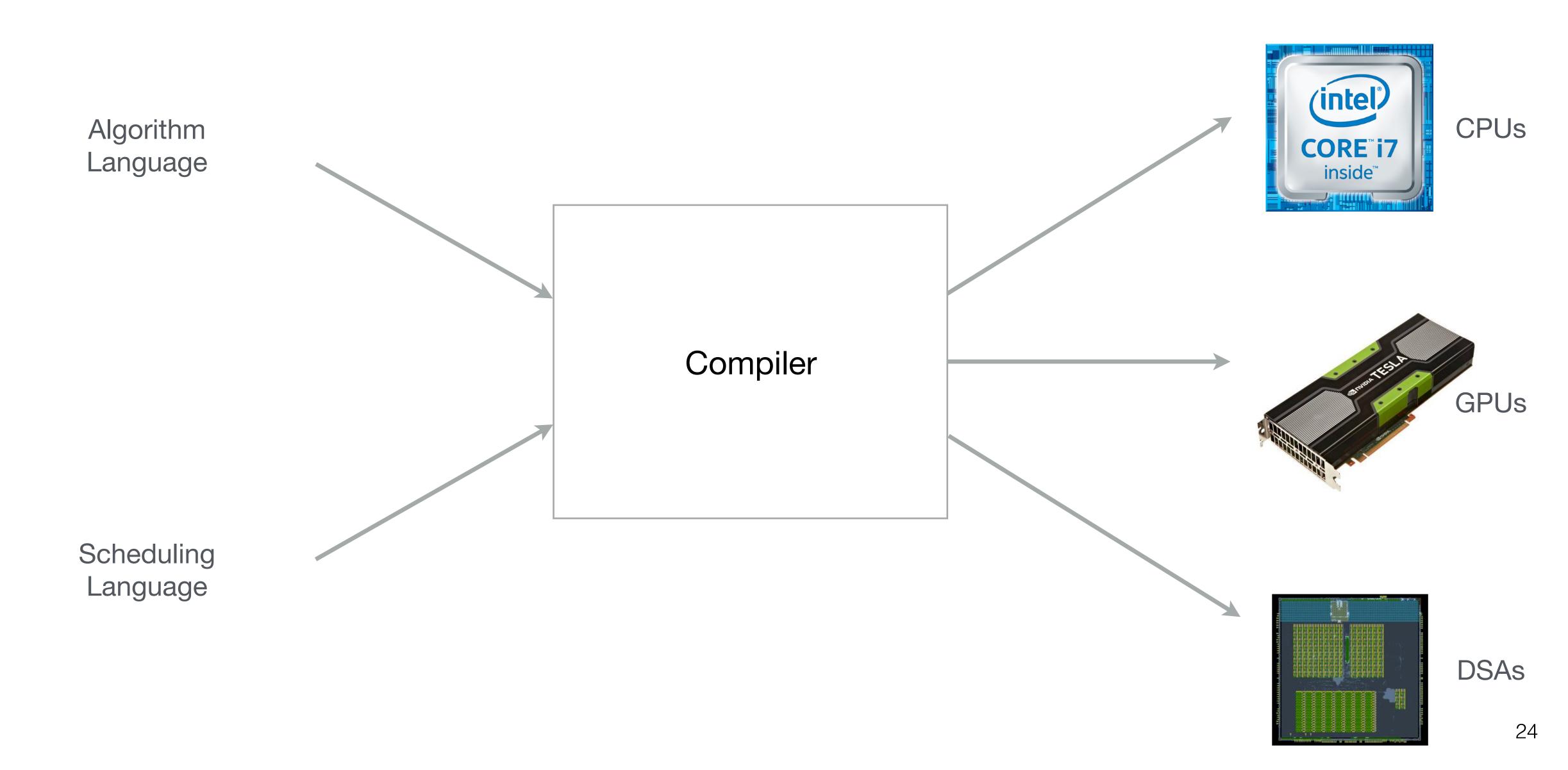

## Next up: separation of Algorithm, Schedule, and Data Representation

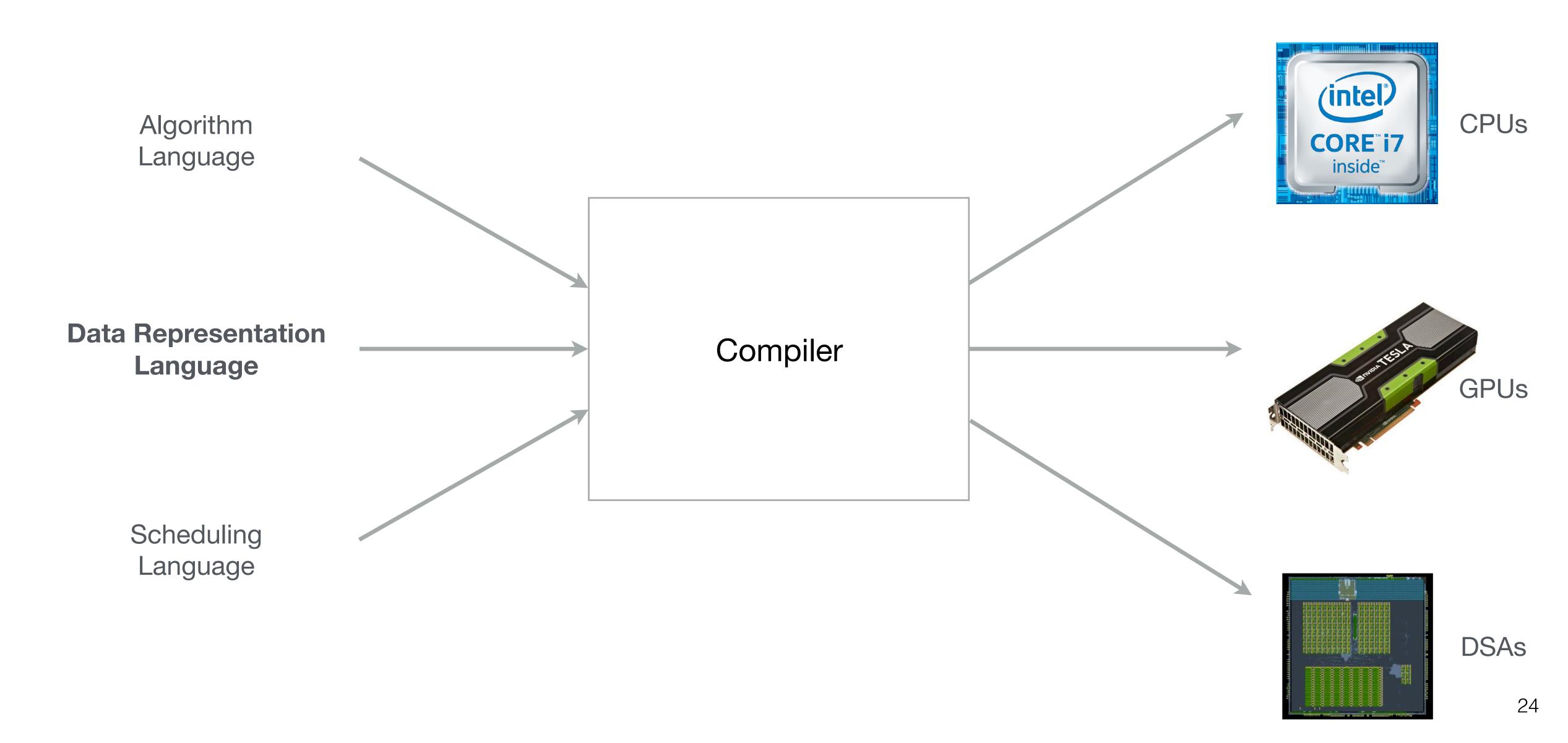

## Next up: separation of Algorithm, Schedule, and Data Representation

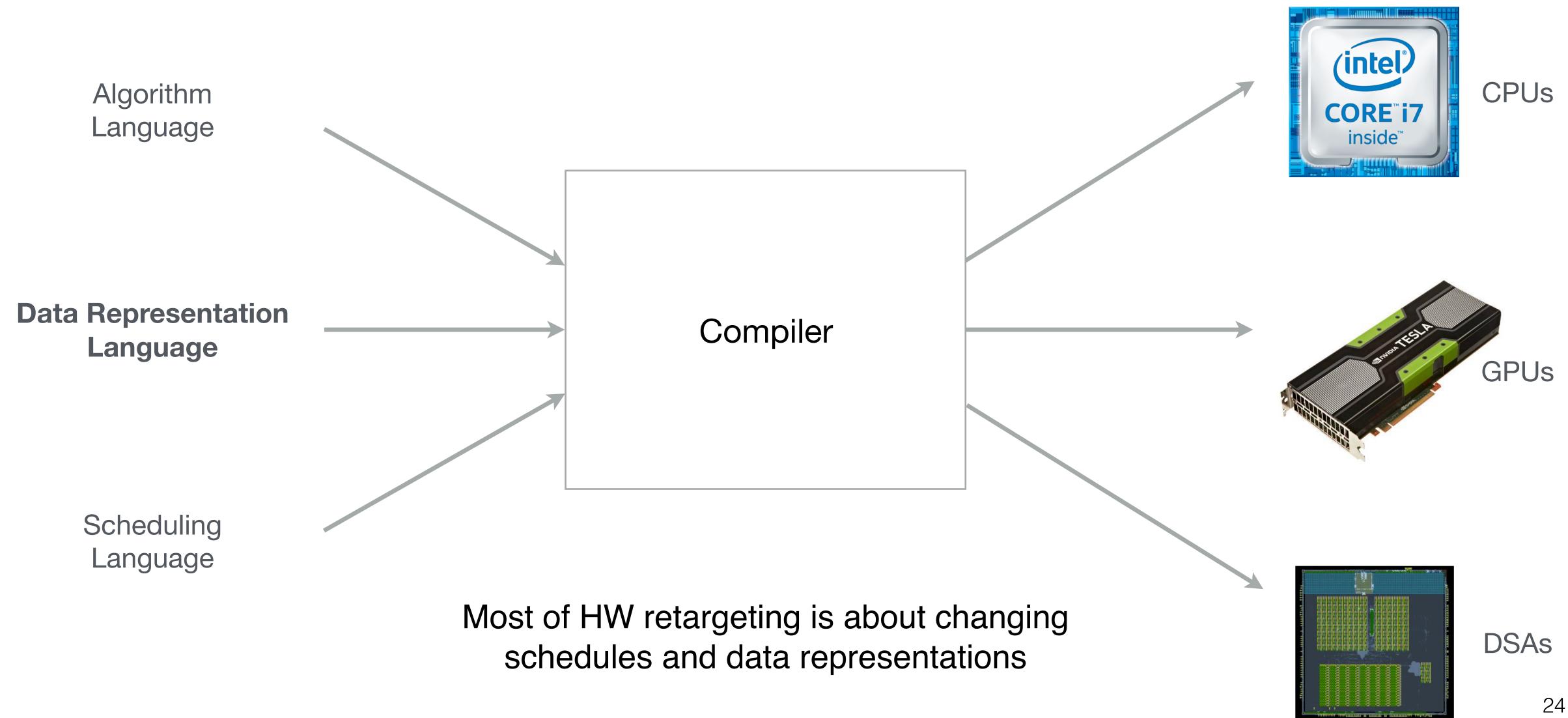